# **TPC Benchmark™ C**

# **Full Disclosure Report**

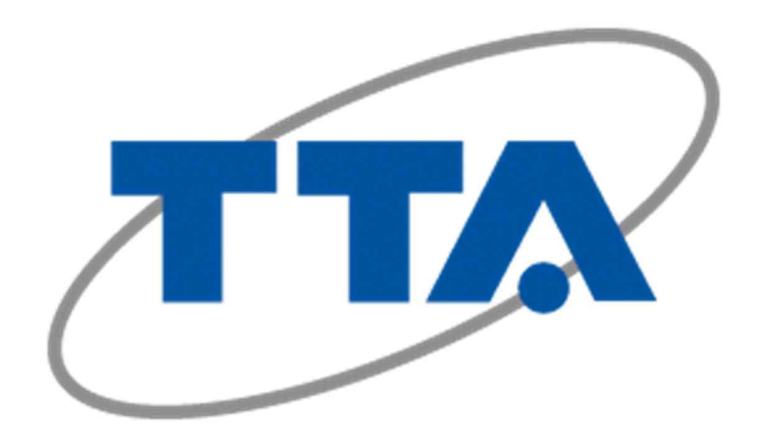

First Edition 31–Aug–2022

*Using*

**Goldilocks v3.1 Standard Edition**

*on*

**Supermicro A+ Server 1124US-TNRP**

### **First Edition: 31-Aug-2022**

*TTA, Telecommunications Technology Association, believes that all the information in this document is accurate as of the publication date. The information in this document is subject to change without notice. TTA, the sponsor of this benchmark test, assumes no responsibility for any errors that may appear in this document. The pricing information in this document is believed to accurately reflect the current prices as of the publication date. However, the sponsor provides no warranty of the pricing information in this document.*

*Benchmark results are highly dependent upon workload, specific application requirements, and system design and implementation. Relative system performance will vary as a result of these and other factors. Therefore, the TPC Benchmark™ C should not be used as a substitute for a specific customer application benchmark when critical capacity planning and/or product evaluation decisions are contemplated.*

*All performance data contained in this report was obtained in a rigorously controlled environment. Results obtained in other operating environments may vary significantly. No warranty of system performance or price/performance is expressed or implied in this report.*

#### *Trademarks*

*The following terms used in this publication are trademarks of other companies as follows:*

- *TPC Benchmark, TPC-C, and tpmC are trademarks of the Transaction Processing Performance Council*
- *TTA is a registered trademark of Telecommunications Technology Association*
- *Goldilocks is a registered trademark of SUNJESOFT, Inc.*
- *JBoss is a registered trademark of RedHat, Inc.*
- *AMD and EPYC are trademarks of AMD Corporation..*
- *All other trademarks and copyrights are properties of their respective owners.*

# **Table of Contents**

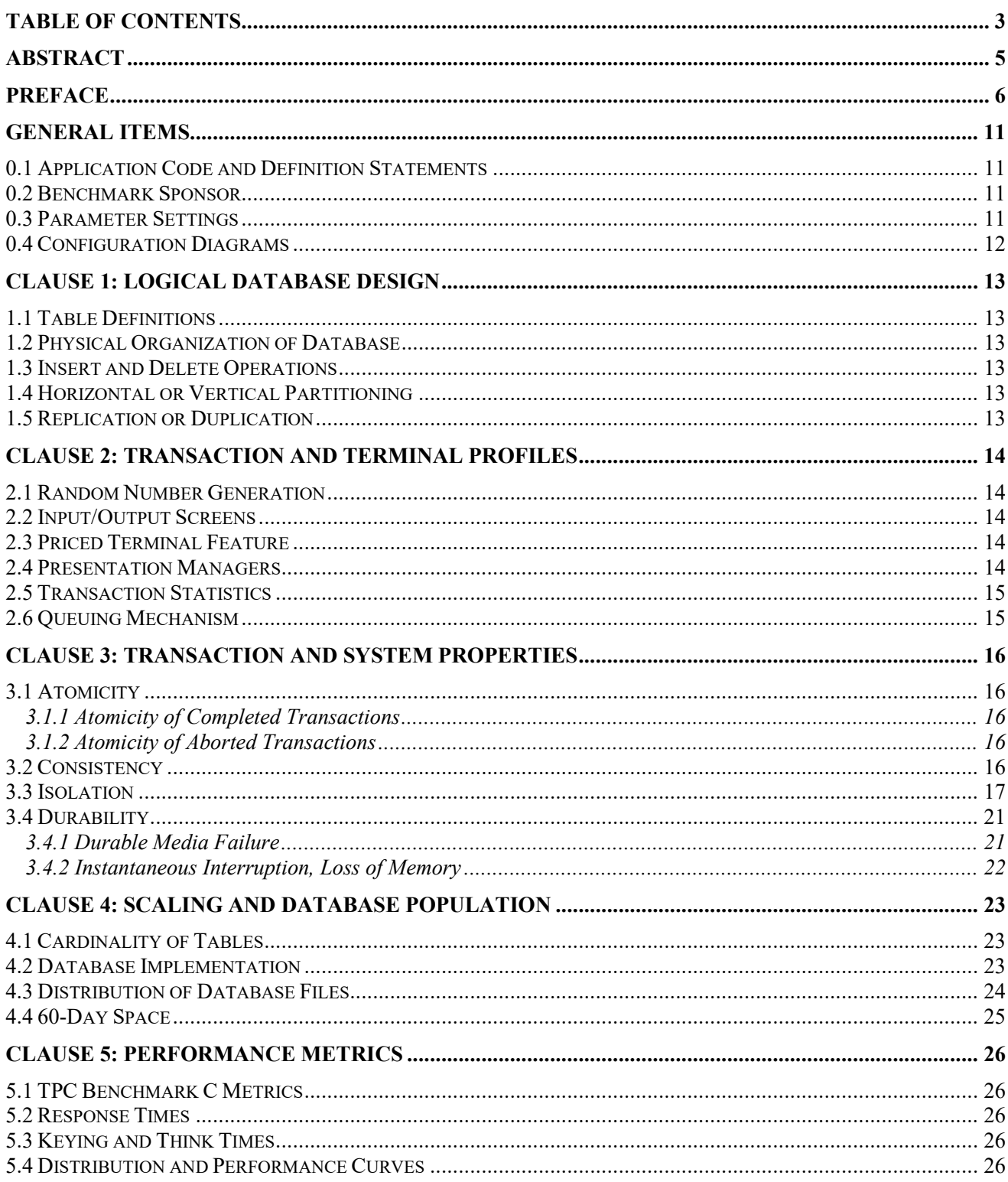

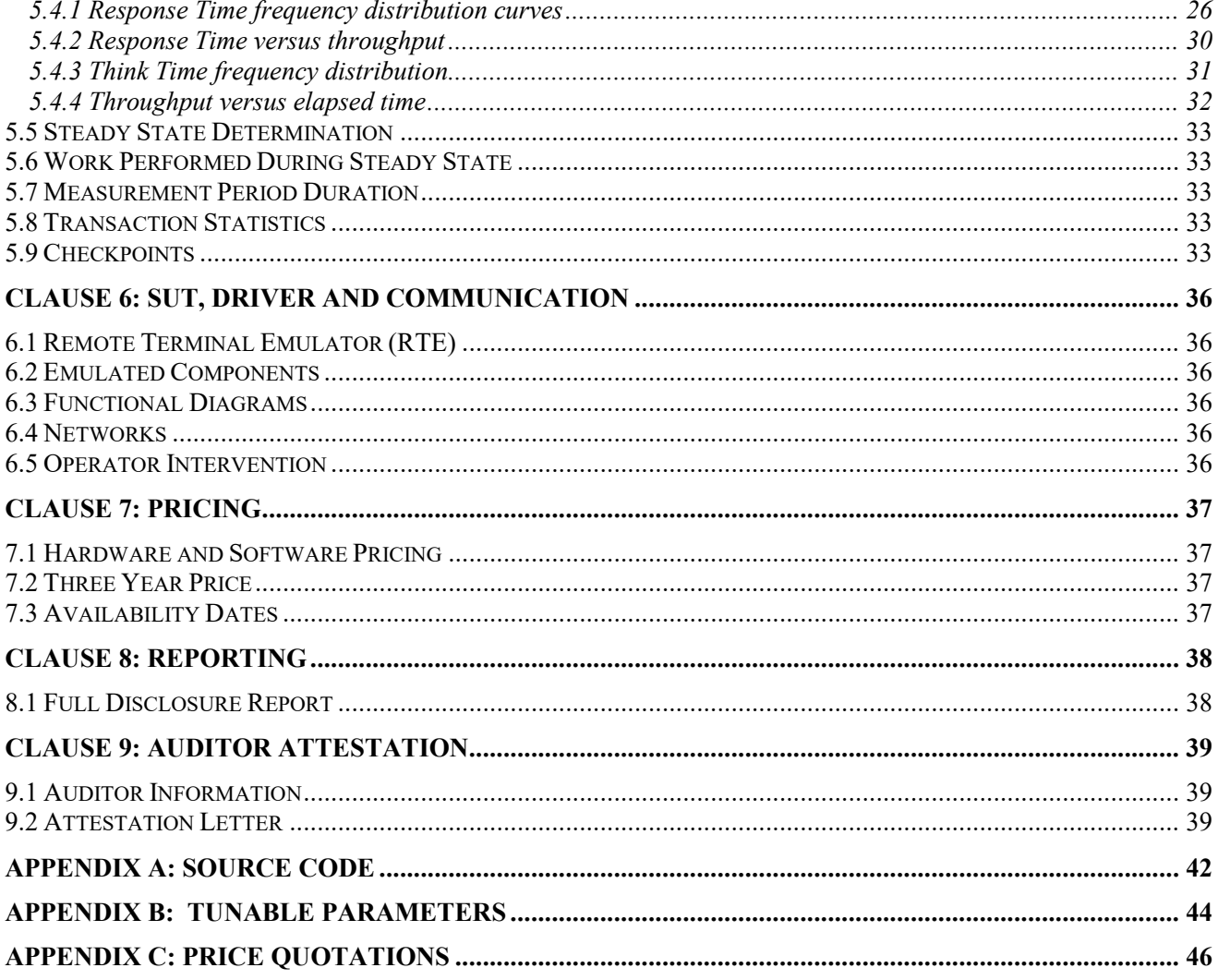

# **Abstract**

This report documents the methodology and results of the TPC Benchmark™ C (TPC-C) test conducted by TTA on the Goldilocks v3.1 Standard Edition on Supermicro A+ Server 1124US-TNRP

**Goldilocks v3.1 Standard Edition on Supermicro A+ Server 1124US-TNRP**

| <b>Company Name</b>           | <b>System Name</b>   | <b>Database Software</b> | <b>Operating System</b>  |
|-------------------------------|----------------------|--------------------------|--------------------------|
| Telecommunications            | Supermicro A+ Server | Goldilocks v3.1          | <b>RedHat Enterprise</b> |
| <b>Technology Association</b> | 1124US-TNRP          | <b>Standard Edition</b>  | Linux 8.3                |

### **TPC Benchmark™ C Metrics**

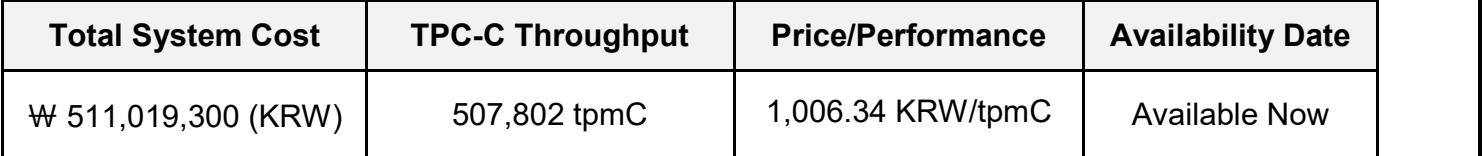

# **Preface**

*The Transaction Processing Performance Council (TPC™) is a non-profit corporation founded to define transaction processing and database benchmarks and to disseminate objective, verifiable TPC performance data to the industry. The TPC Benchmark© C is an on-line transaction processing benchmark (OLTP) developed by the TPC.* 

#### *TPC Benchmark™ C Overview*

*TPC Benchmark™ C (TPC-C) simulates a complete computing environment where a population of users executes transactions against a database. The benchmark is centered around the principal activities (transactions) of an order-entry environment. These transactions include entering and delivering orders, recording payments, checking the status of orders, and monitoring the level of stock at the warehouses. While the benchmark portrays the activity of a wholesale supplier, TPC-C is not limited to the activity of any particular business segment, but, rather represents any industry that must manage, sell, or distribute a product or service.* 

*TPC-C consists of a mixture of read-only and update intensive transactions that simulate the activities found in complex OLTP application environments. It does so by exercising a breadth of system components associated with such environments, which are characterized by:*

- · *The simultaneous execution of multiple transaction types that span a breadth of complexity*
- · *On-line and deferred transaction execution modes*
- · *Multiple on-line terminal sessions*
- · *Moderate system and application execution time*
- · *Significant disk input/output*
- · *Transaction integrity (ACID properties)*
- · *Non-uniform distribution of data access through primary and secondary keys*
- · *Databases consisting of many tables with a wide variety of sizes, attributes, and relationships*
- · *Contention of data access and update*

*The performance metric reported by TPC-C is a "business throughput" measuring the number of orders processed per minute. Multiple transactions are used to simulate the business activity of processing an order, and each transaction is subject to a response time constraint. The performance metric for this benchmark is expressed in transactions-per-minute-C (tpmC). To be compliant with the TPC-C standard, all references to tpmC results must include the tpmC rate, the associated price-per-tpmC, and the availability date of the priced configuration.*

*TPC-C uses terminology and metrics that are similar to other benchmarks, originated by the TPC or others. Such similarity in terminology does not in any way imply that TPC-C results are comparable to other benchmarks. The only benchmark results comparable to TPC-C are other TPC-C results conformant with the same revision.*

*Despite the fact that this benchmark offers a rich environment that emulates many OLTP applications, this benchmark does not reflect the entire range of OLTP requirements. In addition, the extent to which a customer can*  achieve the results reported by a vendor is highly dependent on how closely TPC-C approximates the customer application. The relative performance of systems derived from this benchmark does not necessarily hold for other *workloads or environments. Extrapolations to other environments are not recommended.*

*Benchmark results are highly dependent upon workload, specific application requirements, and systems design and implementation. Relative system performance will vary as a result of these and other factors. Therefore, TPC- C should not be used as a substitute for a specific customer application benchmark when critical capacity planning and/or product evaluation decisions are contemplated.*

*Further information is available at www.tpc.org*

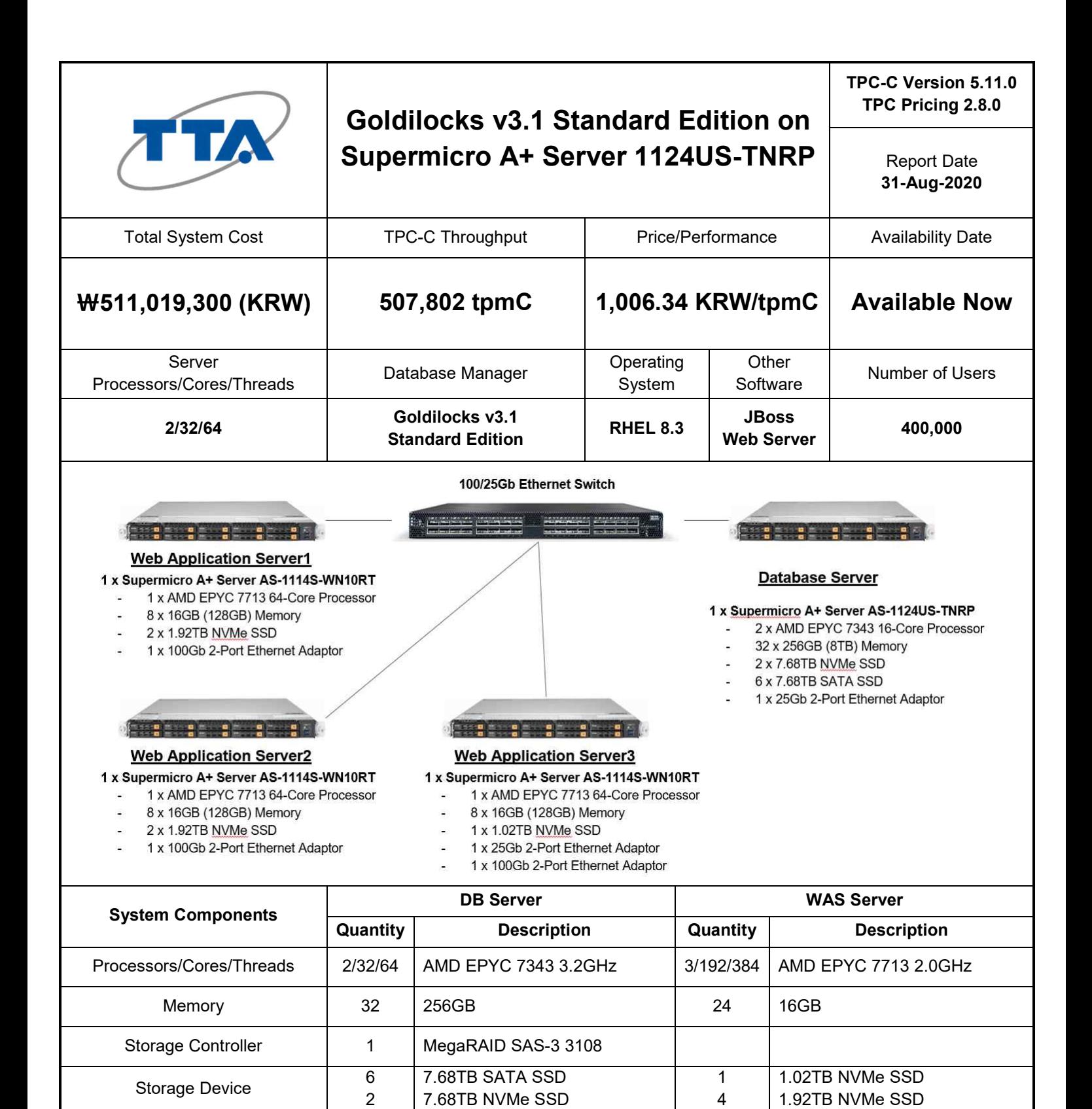

Total Storage Capacity | 61.44TB

TPC-C Full Disclosure Report

7

<sup>© 2022</sup> Telecommunications Technology Association. All rights reserved.

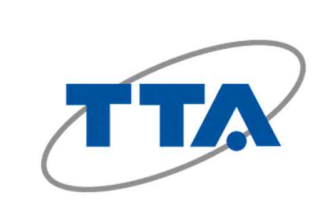

# **Goldilocks v3.1 Standard Edition on Supermicro A+ Server 1124US-TNRP**

**TPC-C Version 5.11.0 TPC Pricing 2.8.0 Report Date 31-Aug-2020**

**Availability Date Available Now**

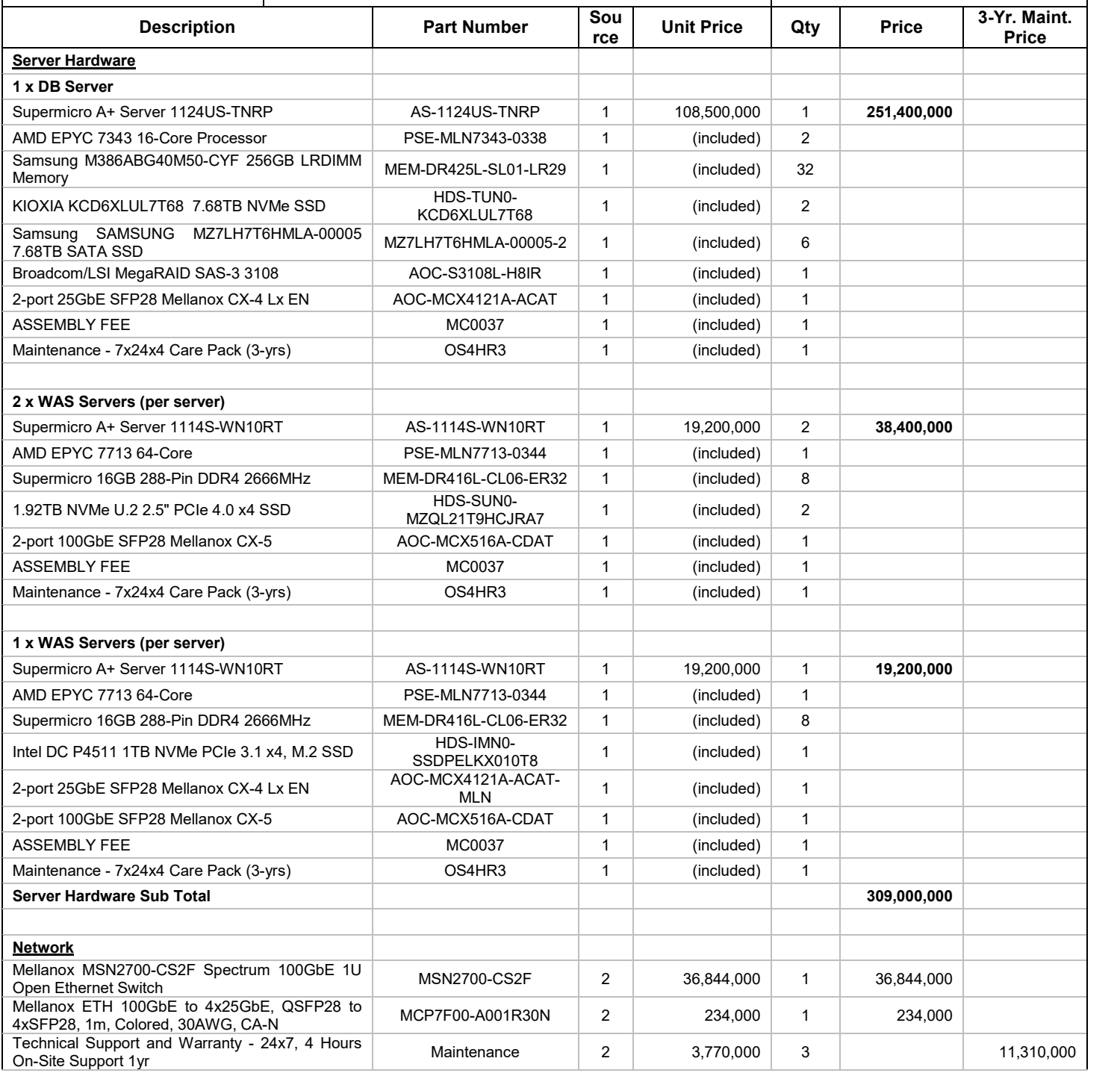

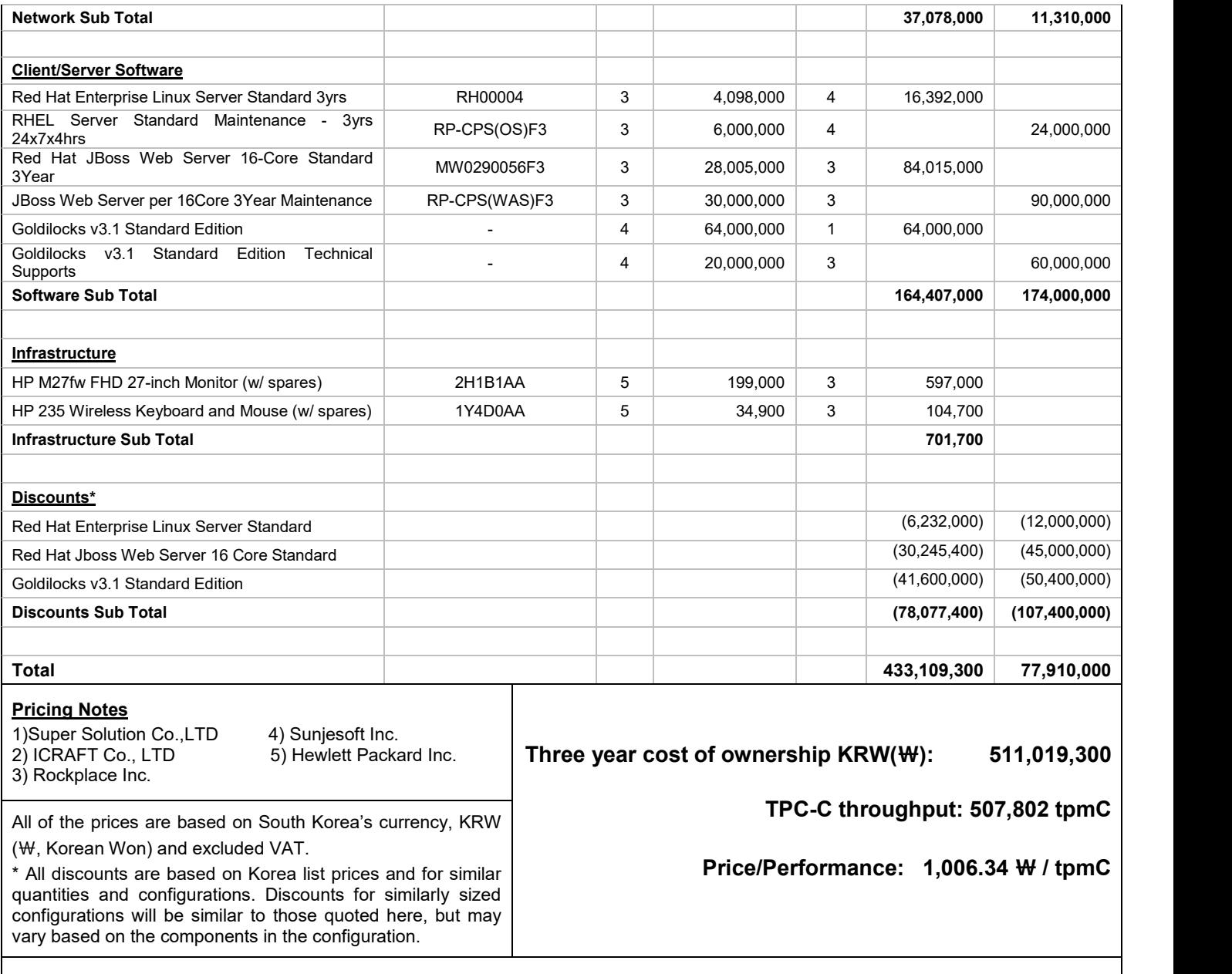

#### **Benchmark implementation and results independantly audited by Doug Johnson of InfoSizing (www.sizing.com)**

Prices used in TPC benchmarks reflect the actual prices a customer would pay for a one-time purchase of the stated components. Individually negotiated discounts are not permitted. Special prices based on assumptions about past or future purchases are not permitted. All discounts reflect standard pricing policies for the listed components. For complete details, see the pricing sections of the TPC benchmark pricing specifications. If you find that the stated prices are not available according to these terms, please inform the TPC at pricing@tpc.org. Thank you.

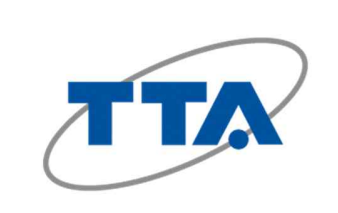

# **Goldilocks v3.1 Standard Edition on Supermicro A+ Server 1124US-TNRP**

**TPC-C Version 5.11.0 TPC Pricing 2.8.0 Report Date**

**31-Aug-2020**

**Availability Date Available Now**

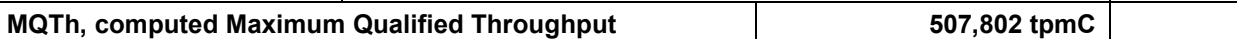

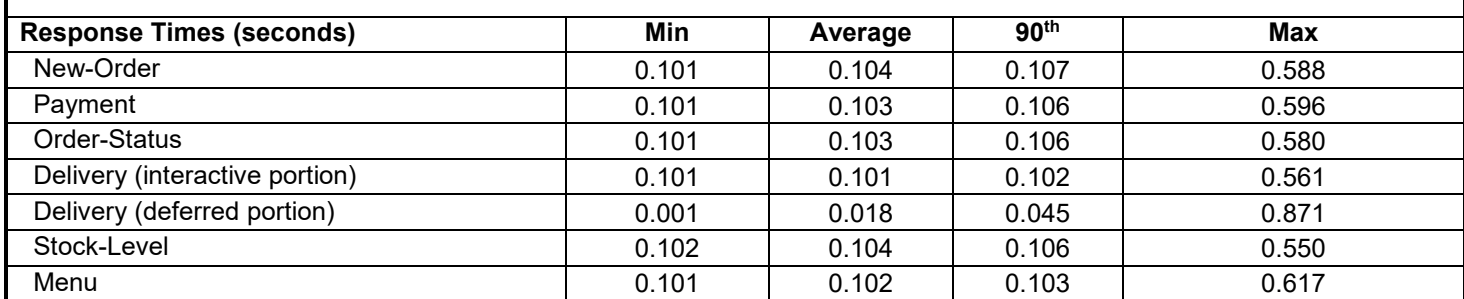

Emulated Display Delay: 0.1 sec.

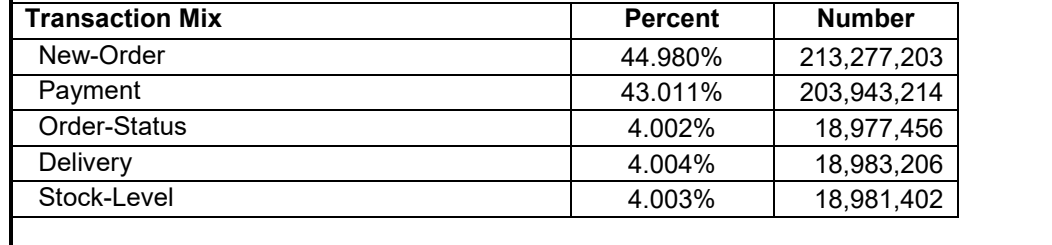

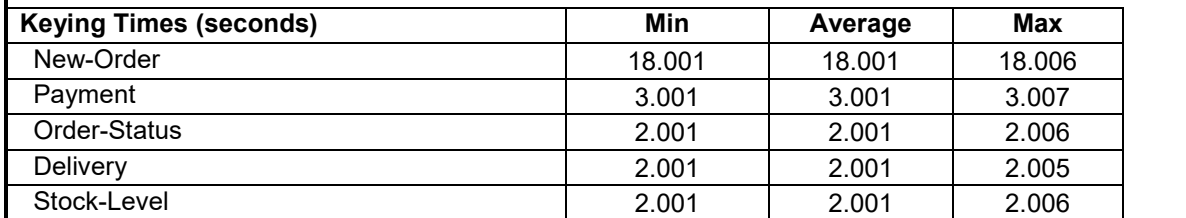

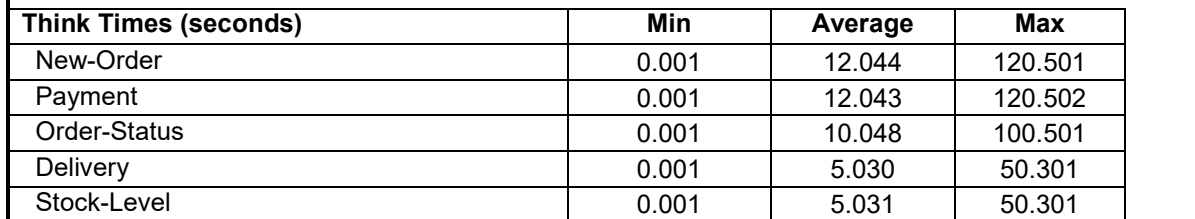

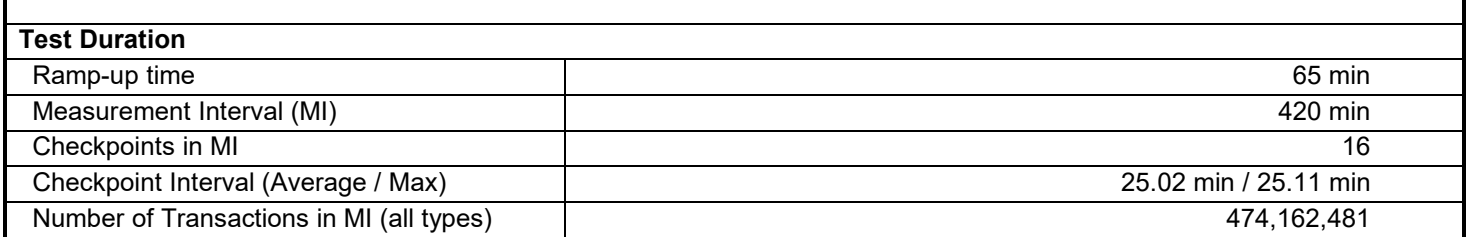

<sup>© 2022</sup> Telecommunications Technology Association. All rights reserved.

# **General Items**

# **0.1 Application Code and Definition Statements**

*The application program (as defined in clause 2.1.7) must be disclosed. This includes, but is not limited to, the code implementing the five transactions and the terminal input output functions.*

Appendix A contains the application source code for the transactions.

## **0.2 Benchmark Sponsor**

*A statement identifying the benchmark sponsor(s) and other participating companies must be provided.*

This benchmark was sponsored by TTA, Telecommunications Technology Association. The implementation was developed and engineered with SUNJESOFT Inc. and Super Micro Computer, Inc.

## **0.3 Parameter Settings**

*Settings must be provided for all customer-tunable parameters and options which have been changed from the defaults found in actual products, including by not limited to:*

- · *Database options*
- · *Recover/commit options*
- · *Consistency locking options*
- · *Operating system and application configuration parameters*

*This requirement can be satisfied by providing a full list of all parameters.*

Appendix B contains the tunable parameters for the database, the operating system, and the transaction monitor.

# **0.4 Configuration Diagrams**

*Diagrams of both measured and priced configurations must be provided, accompanied by a description of the differences.*

The configuration diagram for both the tested and priced system is depicted in Figure 0.1. There was no difference between the priced and tested configurations.

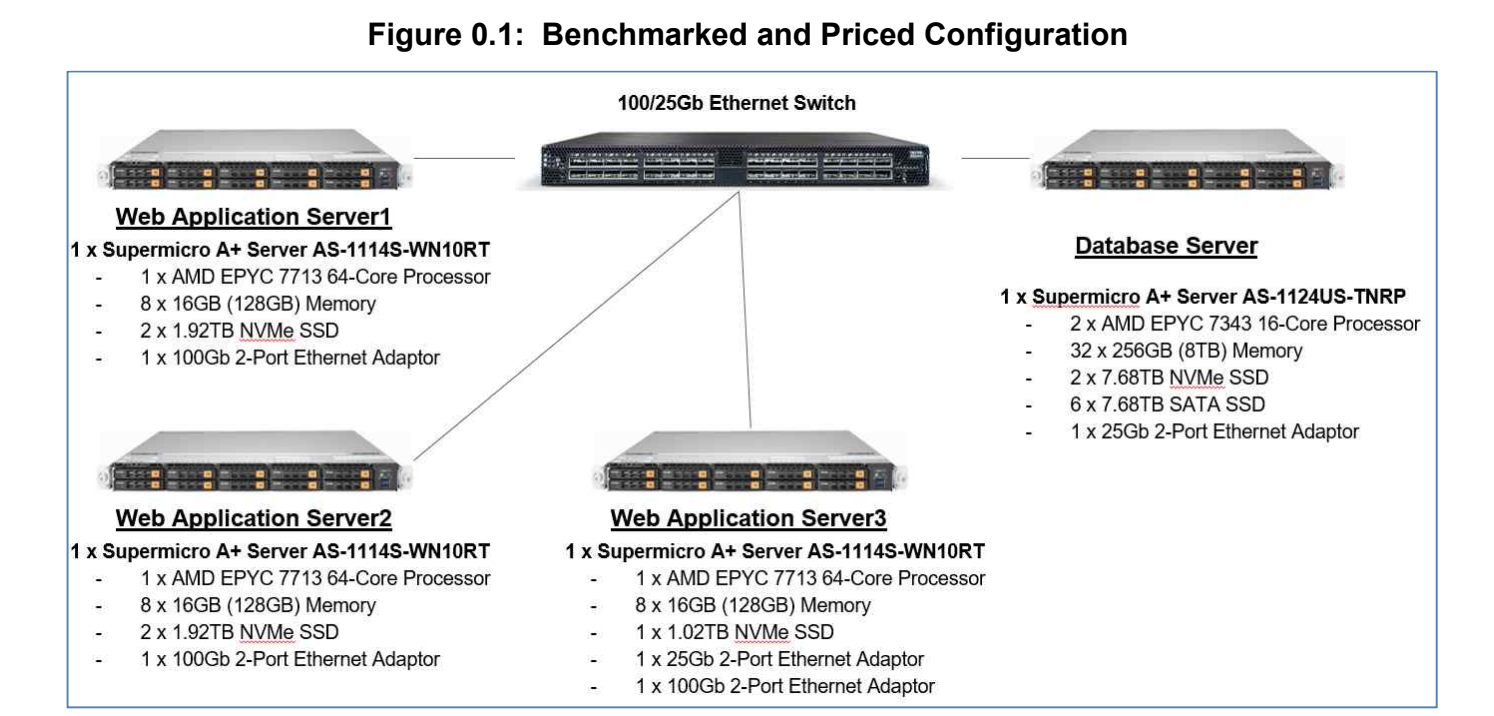

12 TPC-C Full Disclosure Report © 2022 Telecommunications Technology Association. All rights reserved.

# **Clause 1: Logical Database Design**

# **1.1 Table Definitions**

*Listing must be provided for all table definition statements and all other statements used to set up the database.* Appendix A contains the code used to define and load the database tables.

# **1.2 Physical Organization of Database**

*The physical organization of tables and indices within the database must be disclosed.* The physical organization of the database is shown in Table 1.2.

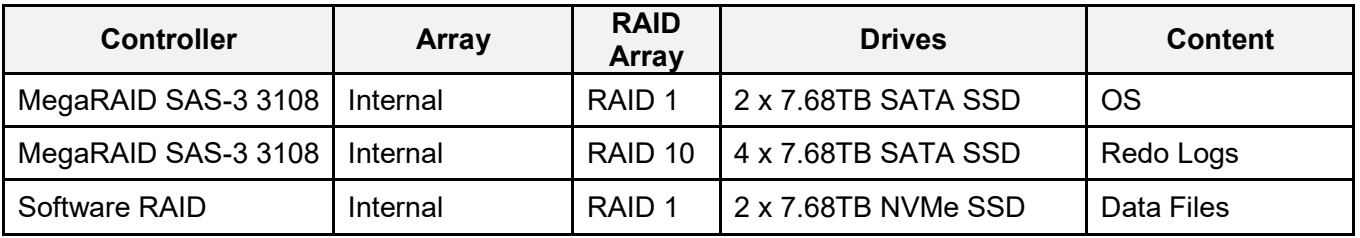

### **Table 1.2: Physical Organization of the Database**

## **1.3 Insert and Delete Operations**

*It must be ascertained that insert and/or delete operations to any of the tables can occur concurrently with the TPC-C transaction mix. Furthermore, any restrictions in the SUT database implementation that precludes inserts beyond the limits defined in Clause 1.4.11 must be disclosed. This includes the maximum number of rows that can be inserted and the minimum key value for these new rows.*

All insert and delete functions were verified to be fully operational during the entire benchmark.

# **1.4 Horizontal or Vertical Partitioning**

*While there are a few restrictions placed upon horizontal or vertical partitioning of tables and rows in the TPC-C benchmark, any such partitioning must be disclosed.*

No horizontal or vertical partitioning was used in this benchmark.

# **1.5 Replication or Duplication**

*Replication of tables, if used, must be disclosed. Additional and/or duplicated attributes in any table must be disclosed along with a statement on the impact on performance.*

No replications, duplications or additional attributes were used in this benchmark.

# **Clause 2: Transaction and Terminal Profiles**

## **2.1 Random Number Generation**

*The method of verification for the random number generation must be described.*

Random numbers were generated using 'SysVr4 rand r()' call. The seed value for 'rand r()' was collected and reviewed by the auditor.

## **2.2 Input/Output Screens**

*The actual layout of the terminal input/output screens must be disclosed.*

All screen layouts were verified by the auditor to validate that they followed the requirements of the specifications.

## **2.3 Priced Terminal Feature**

*The method used to verify that the emulated terminals provide all the features described in Clause 2.2.2.4 must be*  explained. Although not specifically priced, the type and model of the terminals used for the demonstration in *8.1.3.3 must be disclosed and commercially available (including supporting software and maintenance).*

The terminal attributes were manually verified by the auditor by verifying that each required feature was implemented.

## **2.4 Presentation Managers**

*Any usage of presentation managers or intelligent terminals must be explained.*

Application code running on the client systems implemented the TPC-C user interface. No presentation manager software or intelligent terminal features were used. The source code for the user interface is listed in Appendix A.

# **2.5 Transaction Statistics**

Table 2.1 lists the transaction statistics defined in Clauses 8.1.3.5 to 8.1.3.11 and observed during the Measurement Interval.

|                        | <b>Value</b>                                                                                                    |                                       |
|------------------------|----------------------------------------------------------------------------------------------------|---------------------------------------|
| New Order              | Home warehouse order lines<br>Remote warehouse order lines<br>Rolled back transactions<br>Average items per order | 99.001%<br>0.999%<br>1.002%<br>10.000 |
| Payment                | Home warehouse<br>Remote warehouse<br>Accessed by last name                                                       | 85.001%<br>14.999%<br>59.993%         |
| <b>Order Status</b>    | Accessed by last name                                                                                             | 60.004%                               |
| Delivery               | Skipped transactions                                                                                              | 0                                     |
| <b>Transaction Mix</b> | New Order<br>Payment<br>Order status<br>Delivery<br>Stock level                                                   |                                       |

**Table 2.1: Transaction Statistics**

# **2.6 Queuing Mechanism**

*The queuing mechanism used to defer the execution of the Delivery transaction must be disclosed.* The queuing mechanism was implemented using 'BlockingQueue' provided by Java.

# **Clause 3: Transaction and System Properties**

*The results of the ACID tests must be disclosed along with a description of how the ACID requirements were met. This includes disclosing which case was followed for the execution of Isolation Test 7.*

All ACID property tests were conducted according to the specification.

## **3.1 Atomicity**

The system under test must guarantee that the database transactions are atomic; the system will either perform all *individual operations on the data or will assure that no partially completed operations leave any effects on the data.*

#### **3.1.1 Atomicity of Completed Transactions**

*Perform the Payment transaction for a randomly selected warehouse, district, and customer (by customer number) and verify that the records in the CUSTOMER, DISTRICT, and WAREHOUSE tables have been changed appropriately.*

A row was randomly selected from the CUSTOMER, DISTRICT, and WAREHOUSE tables, and the balances noted. A payment transaction was started with the same Customer, District, and Warehouse identifiers and a known amount. The payment transaction was committed and the rows were verified to contain correctly updated balances.

#### **3.1.2 Atomicity of Aborted Transactions**

*Perform the Payment transaction for a randomly selected warehouse, district, and customer (by customer number)* and substitute a ROLLBACK of the transaction for the COMMIT of the transaction. Verify that the records in the *CUSTOMER, DISTRICT, and WAREHOUSE tables have NOT been changed.*

A row was randomly selected from the CUSTOMER, DISTRICT, and WAREHOUSE tables, and the balances noted. A payment transaction was started with the same Customer, District, and Warehouse identifiers and a known amount. The payment transaction was rolled back and the rows were verified to contain the original balances.

### **3.2 Consistency**

*Consistency is the property of the application that requires any execution of a data base transaction to take the database from one consistent state to another, assuming that the data base is initially in a consistent state.*

*Verify that the data base is initially consistent by verifying that it meets the consistency conditions defined in Clauses 3.3.2.1 to 3.3.2.4. Describe the steps used to do this in sufficient detail so that the steps are independently repeatable.*

The specification defines 12 consistency conditions, of which Consistency conditions 1 through 4 were demonstrated as follows:

- 1. The sum of balances (d\_ytd) for all Districts within a specific Warehouse is equal to the balance (w\_ytd) of that Warehouse.
- 2. For each District within a Warehouse, the next available Order ID (d next o id) minus one is equal to the most recent Order ID [max(o id)] for the ORDER table associated with the preceding District and Warehouse. Additionally, that same relationship exists for the most recent Order ID [max(o id)] for the NEW-ORDER table associated with the same District and Warehouse. Those relationships can be illustrated as:

$$
\frac{d\_next\_o\_id - 1 = max(o\_id) = max(no\_o\_id)}{where (d\_w\_id = o\_w\_id = no\_w\_id) and (d\_id = o\_d\_id = no\_d\_id)}
$$

3. For each District within a Warehouse, the value of the most recent Order ID [max(no\_o\_id)] minus the first Order ID [min(no\_o\_id)] plus one, for the NEW-ORDER table associated with the District and Warehouse, equals the number of rows in that NEW-ORDER table. That relationship can be illustrated as:

max(no\_o\_id) – min(no\_o\_id) + 1 = rows in NEW-ORDER where (o\_w\_id = no\_w\_id) and (o\_d\_id = no\_d\_id)

4. For each District within a Warehouse, the sum of Order-Line counts [sum(o ol cnt)] for the Orders associated with the District equals the number of rows in the ORDER-LINE table associated with the same District.

That relationship can be illustrated as:

sum(o ol cnt) = rows in the ORDER-LINE table for the Warehouse and District

To test consistency, the following steps were executed:

- 1. The consistency conditions 1 through 4 were tested by running queries against the database. All queries showed that the database was in a consistent state.
- 2. An RTE run was executed at full load for a duration sufficient to include at least one completed checkpoint.
- 3. The consistency conditions 1 through 4 were tested again. All queries showed that the database was still in a consistent state.

### **3.3 Isolation**

*Sufficient conditions must be enabled at either the system or application level to ensure the required isolation defined above (clause 3.4.1) is obtained.*

The benchmark specification defines nine tests to demonstrate the property of transaction isolation. The tests, described in Clauses 3.4.2.1 – 3.4.2.9, were all successfully executed using a series of scripts. Each included timestamps to demonstrate the concurrency of operations. The results of the queries were logged. The captured logs were verified to demonstrate the required isolation had been met.

#### **Isolation Test 1**

*This test demonstrates isolation for read-write conflicts of Order-Status and New-Order transactions when the New-Order transaction is committed.*

- 1. An Order-Status transaction T0 was executed and committed for a randomly selected Customer, and the Order returned was noted.
- 2. A New-Order transaction T1 was started for the same Customer used in T0. T1 was stopped prior to COMMIT.
- 3. An Order-Status transaction T2 was started for the same Customer used in T1. T2 completed and was committed without being blocked by T1. T2 returned the same Order that T0 had returned.
- 4. T1 was allowed to complete and was committed.
- 5. An Order-Status transaction T3 was started for the same Customer used in T1. T3 returned the Order inserted by T1.

### **Isolation Test 2**

*This test demonstrates isolation for read-write conflicts of Order-Status and New-Order transactions when the New-Order transaction is rolled back.*

The test proceeds as follows:

- 1. An Order-Status transaction T0 was executed and committed for a randomly selected Customer and the Order returned was noted.
- 2. A New-Order transaction T1 with an invalid item number was started for the same Customer used in T0. T1 was stopped immediately prior to ROLLBACK.
- 3. An Order-Status transaction T2 was started for the same Customer used in T1. T2 completed and was committed without being blocked by T1. T2 returned the same Order that T0 had returned.
- 4. T1 was allowed to ROLLBACK.
- 5. An Order-Status transaction T3 was started for the same Customer used in T1. T3 returned the same Order that T0 had returned.

#### **Isolation Test 3**

*This test demonstrates isolation for write-write conflicts of two New-Order transactions when both transactions are committed.*

The test proceeds as follows:

- 1. The D\_NEXT\_O\_ID of a randomly selected district was retrieved.
- 2. A New-Order transaction T1 was started for a randomly selected customer within the District used in step 1. T1 was stopped immediately prior to COMMIT.
- 3. Another New-Order transaction T2 was started for the same customer used in T1. T2 waited.
- 4. T1 was allowed to complete. T2 completed and was committed.
- 5. The order number returned by T1 was the same as the D\_NEXT\_O\_ID retrieved in step 1. The order number returned by T2 was one greater than the order number returned by T1.
- 6. The D\_NEXT\_O\_ID of the same District was retrieved again. It had been incremented by two (i.e. it was one greater than the order number returned by T2).

#### **Isolation Test 4**

*This test demonstrates isolation for write-write conflicts of two New-Order transactions when one transaction is rolled back.*

- 1. The D\_NEXT\_O\_ID of a randomly selected District was retrieved.
- 2. A New-Order transaction T1, with an invalid item number, was started for a randomly selected customer within the district used in step 1. T1 was stopped immediately prior to ROLLBACK.
- 3. Another New-Order transaction T2 was started for the same customer used in T1. T2 waited.
- 4. T1 was allowed to roll back, and T2 completed and was committed.
- 5. The order number returned by T2 was the same as the D\_NEXT\_O\_ID retrieved in step 1.

6. The D\_NEXT\_O\_ID of the same District was retrieved again. It had been incremented by one (i.e. one greater than the order number returned by T2).

#### **Isolation Test 5**

*This test demonstrates isolation for write-write conflicts of Payment and Delivery transactions when Delivery transaction is committed.*

The test proceeds as follows:

- 1. A query was executed to find out the Customer who is to be updated by the next Delivery transaction for a randomly selected Warehouse and District.
- 2. The C\_BALANCE of the Customer found in step 1 was retrieved.
- 3. A Delivery transaction T1 was started for the same Warehouse used in step 1. T1 was stopped immediately prior to COMMIT.
- 4. A Payment transaction T2 was started for the same Customer found in step 1. T2 waited.
- 5. T1 was allowed to complete. T2 completed and was committed.
- 6. The C\_BALANCE of the Customer found in step 1 was retrieved again. The C\_BALANCE reflected the results of both T1 and T2.

#### **Isolation Test 6**

*This test demonstrates isolation for write-write conflicts of Payment and Delivery transactions when the Delivery transaction is rolled back.*

The test proceeds as follows:

- 1. A query was executed to find out the Customer who is to be updated by the next delivery transaction for a randomly selected Warehouse and District.
- 2. The C\_BALANCE of the Customer found in step 1 was retrieved.
- 3. A Delivery transaction T1 was started for the same Warehouse used in step 1. T1 was stopped immediately prior to COMMIT.
- 4. A Payment transaction T2 was started for the same customer found in step 1. T2 waited.
- 5. T1 was forced to execute a ROLLBACK. T2 completed and was committed. The C\_BALANCE of the Customer found in step 1 was retrieved again. The C\_BALANCE reflected the results of only T2.

### **Isolation Test 7**

*This test demonstrates repeatable reads for the New-Order transaction while an interactive transaction updates the prices of some items.*

- 1. The I PRICE of two randomly selected items X and Y were retrieved.
- 2. A New-Order transaction T1 with a group of Items including Items X and Y was started. T1 was stopped immediately after retrieving the prices of all items. The prices of Items X and Y retrieved matched those retrieved in step 1.
- 3. A transaction T2 was started to increase the price of Items X and Y by 10%.
- 4. T2 did not stall and was committed.
- 5. T1 was resumed, and the prices of all Items were retrieved again within T1. The prices of Items X and Y matched those retrieved in step 1.
- 6. T1 was committed.
- 7. The prices of Items X and Y were retrieved again. The values matched the values set by T2.

The Execution followed Case D, where T3 does not stall and no transaction is rolled back. Query T4 verifies the price change made by T3.

### **Isolation Test 8**

*This test demonstrates isolation for phantom protection between New-Order and Delivery transactions.*

The test proceeds as follows:

- 1. The NO D ID of all NEW ORDER rows for a randomly selected Warehouse and District was changed to 11. The changes were committed.
- 2. A Delivery transaction T1 was started for the selected Warehouse.
- 3. T1 was stopped immediately after reading the NEW\_ORDER table for the selected Warehouse and District. No qualifying row was found.
- 4. A New-Order transaction T2 was started for the same Warehouse and District. T2 completed and was committed without being blocked by T1.
- 5. T1 was resumed and the NEW\_ORDER table was read again. No qualifying row was found.
- 6. T1 completed and was committed.
- 7. The NO D ID of all NEW ORDER rows for the selected Warehouse and District was restored to the original value. The changes were committed.

### **Isolation Test 9**

*This test demonstrates isolation for phantom protection between New-Order and Order-Status transactions.*

- 1. An Order-Status transaction T1 was started for a randomly selected Customer.
- 2. T1 was stopped immediately after reading the ORDER table for the selected Customer to find the most recent Order for that Customer.
- 3. A New-Order transaction T2 was started for the same Customer. T2 completed and was committed without being blocked by T1.
- 4. T1 was resumed and the ORDER table was read again to determine the most recent Order for the same Customer. The Order found was the same as the one found in step 2.
- 5. T1 completed and was committed.

# **3.4 Durability**

*The tested system must guarantee durability: the ability to preserve the effects of committed transactions and ensure data base consistency after recovery from any one of the failures listed in Clause 3.5.3*

- · *Permanent irrecoverable failure of any single durable medium containing TPC-C database tables or recovery log data (this test includes failure of all or part of memory)*
- · *Instantaneous interruption (system crash/system hang) in processing that requires system reboot to recover*
- Failure of all or part of memory (loss of contents)

### **3.4.1 Durable Media Failure**

#### 3.4.1.1 Loss of Log Media and Data Media

This test was conducted on a fully scaled database. To demonstrate recovery from a permanent failure of durable medium containing TPC-C Log Media and Data Media, the following steps were executed:

- 1. The total number of Orders is determined by the sum of D\_NEXT\_O\_ID of all rows in the DISTRICT table; giving count-1.
- 2. The consistency is verified.
- 3. The RTE is started with full user load.
- 4. The test is allowed to run for a minimum of 5 minutes after ramp-up.
- 5. A first checkpoint is initiated and completed.
- 6. The test is allowed to run for a minimum of 2 more minutes.
- 7. A second checkpoint is initiated.
- 8. Before the second checkpoint completes, one data disk is disabled by removing it logically. Since the data disks are configured with redundancy, the transactions continued to run without interruption.
- 9. The test is allowed to run until the completion of the second checkpoint and for at least 5 minutes
- 10. A third checkpoint is initiated.
- 11. Before the third checkpoint completes, one log device is disabled by removing it logically. Since the log devices are configured with redundancy, the transactions continued to run without interruption.
- 12. The test is allowed to run until the third checkpoint has completed, but no less than 5 more minutes.
- 13. The RTE run is completed.
- 14. The consistency is verified.
- 15. Step 1 is repeated, giving count-2.
- 16. The RTE result file is used to determine the number of New-Order transactions successfully completed during the full run.
- 17. The difference between the count-1 and count-2 is compared with the number of New-Order transactions successfully completed during the full run. The difference indicated that no committed transactions had been lost.
- 18. Data from the success file is used to query the database to demonstrate that the last 500 successful New-Orders have corresponding rows in the ORDER table.

### **3.4.2 Instantaneous Interruption, Loss of Memory**

As the loss of power erases the contents of memory, the instantaneous interruption and the loss of memory tests were combined into a single test. This test was executed on a fully scaled database. The following steps were executed:

- 1. The total number of Orders is determined by the sum of D\_NEXT\_O\_ID of all rows in the DISTRICT table; giving count-1.
- 2. The consistency is verified.
- 3. The RTE is started with full user load.
- 4. The test is allowed to run for a minimum of 5 minutes at full load (after ramp-up).
- 5. A first checkpoint is initiated and completed.
- 6. The test is allowed to run for a minimum of 2 more minutes.
- 7. A second checkpoint is initiated.
- 8. Before the second checkpoint completes, the primary power is shut off logically using BMC
- 9. The RTE is shutdown.
- 10. Power is restored to the database server and the system performs an automatic recovery.
- 11. GOLDILOCKS is restarted and performs an automatic recovery.
- 12. Step 1 is repeated, giving count-2.
- 13. The consistency is verified.
- 14. The RTE result file is used to determine the number of New-Order transactions successfully completed during the full run.
- 15. The difference between the count-1 and count-2 is compared with the number of New-Order transactions successfully completed during the full run. The difference indicated that all committed transactions had been successfully recovered.
- 16. Data from the success file is used to query the database to demonstrate that the last 500 successful New-Orders have corresponding rows in the ORDER table.

# **Clause 4: Scaling and Database Population**

## **4.1 Cardinality of Tables**

*The cardinality (e.g. number of rows) of each table, as it existed at the start of the benchmark run, must be disclosed. If the database was over-scaled and inactive rows of the WAREHOUSE table were deleted, the cardinality of the WAREHOUSE table as initially configured and the number of rows*

Table 4.1 shows that number of rows for each table as they were initially populated.

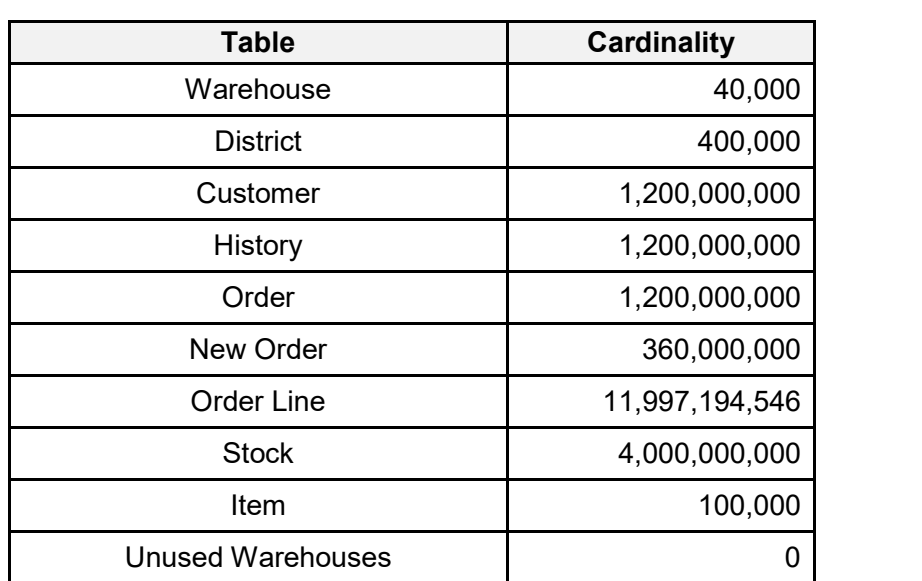

#### **Table 4.1: Number of Rows for Server**

## **4.2 Database Implementation**

*A statement must be provided that describes: The data model implemented by DBMS used (e.g. relational, network, hierarchical). The database interfaces (e.g. embedded, call level) and access language (e.g. SQL, DL/1, COBOL read/write used to implement the TPC-C transaction. If more than one interface/access language is used to implement TPC-C, each interface/access language must be described and a list of which interface/access language is used with which transaction type must be disclosed.*

Goldilocks v3.1 is an in-memory DBMS, implementing the relational model.

The transactions are implemented in SQL via JDBC calls to the database engine.

All application code and procedures are listed in Appendix A.

# **4.3 Distribution of Database Files**

*The distribution of tables and logs across all media must be explicitly depicted for tested and priced systems.*

The database files are stored on a set of two 7.68TB disks configured as RAID1. The database log files are stored on four 7.68TB disks configured as RAID10.

| <b>Name</b>       | Location                                                                     | <b>Description</b>           |  |
|-------------------|------------------------------------------------------------------------------|------------------------------|--|
| system XXX.dbf    | /data/db/db1                                                                 | System tables and dictionary |  |
| tpcc data XXX.dbf | /data/db/db1<br>/data/db/db2<br>/data/db/db3<br>/data/db/db4<br>/data/db/db5 | Database data files          |  |
| redo X X.log      | /wal                                                                         | Database log files           |  |

**Table 4.3: Database file locations**

The distribution of tables and logs across storage media is shown in Table 1.2.

## **4.4 60-Day Space**

*Details of the 60-day space computations along with proof that the database is configured to sustain 8 hours of growth for the dynamic tables (Order, Order-Line, and History) must be disclosed.*

A test run of over 8 hours was executed to demonstrate that the configuration is capable of sustaining 8 hours of growth at the reported throughput. The computation of the 60-day storage requirements is shown in Table 4.4.

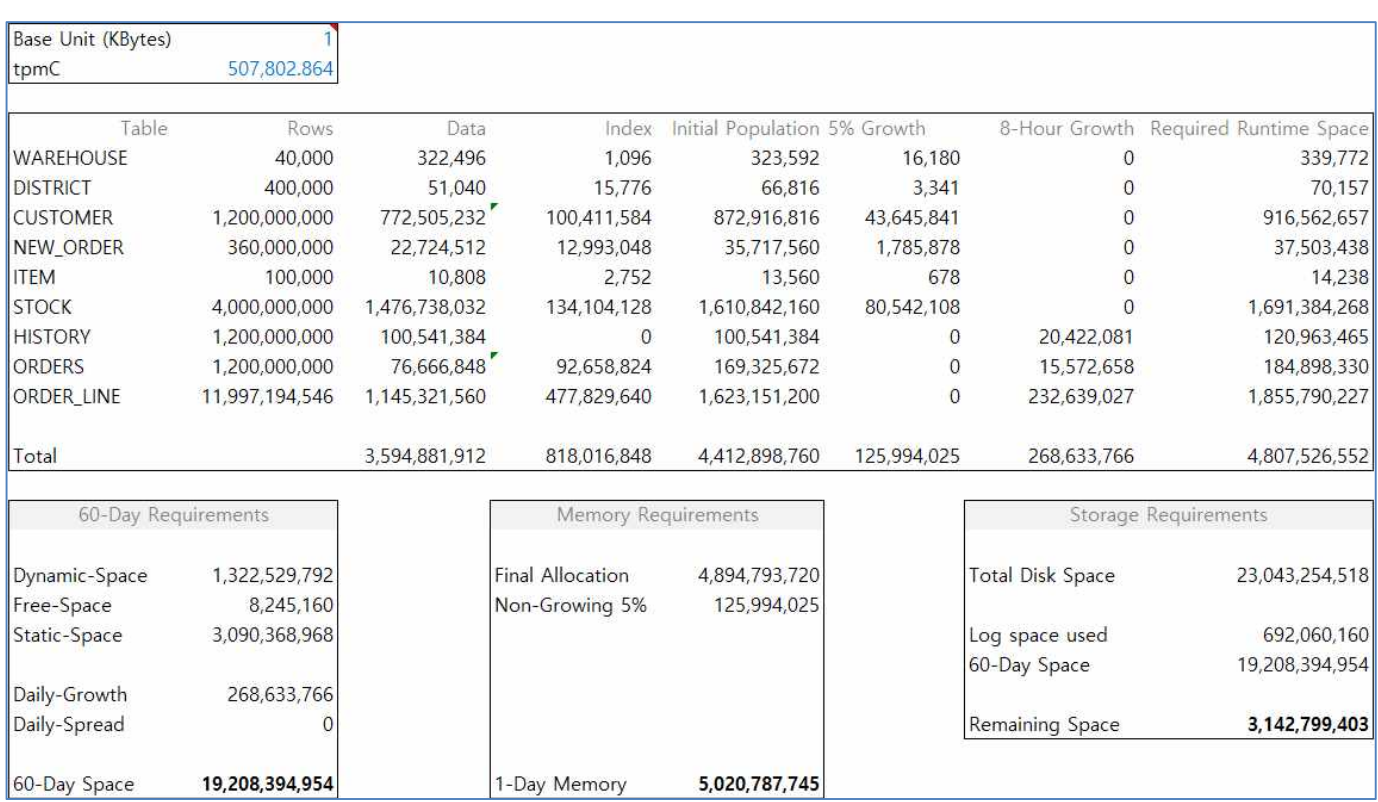

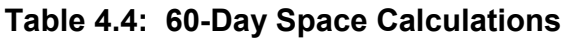

# **Clause 5: Performance Metrics**

# **5.1 TPC Benchmark C Metrics**

The TPC-C Metrics are reported in the front of this report as part of the executive summary.

## **5.2 Response Times**

*Ninetieth percentile, maximum and average response times must be reported for all transaction types as well as for the menu response time.*

During the performance run transactions are submitted by the RTE in accordance with the required mix, Keying Times and Think Times of the benchmark Specification. Transactions are submitted by emulated users via HTTP. All timings are recorded by the RTE. The response time is measured from the submission of the transaction until the last byte of response is received by the RTE.

The details of the response times are reported in the front of this report as part of the Executive Summary.

# **5.3 Keying and Think Times**

*The minimum, the average, and the maximum keying and think times must be reported for each transaction type.*

The details of the keying and think times are reported in the front of this report as part of the Executive Summary.

# **5.4 Distribution and Performance Curves**

### **5.4.1 Response Time frequency distribution curves**

*Response Time frequency distribution curves must be reported for each transaction type.*

Figure 5.4.1.1 shows the Response Time frequency distribution curves for the New-Order transaction.

Figure 5.4.1.2 shows the Response Time frequency distribution curves for the Payment transaction.

Figure 5.4.1.3 shows the Response Time frequency distribution curves for the Order-Status transaction.

Figure 5.4.1.4 shows the Response Time frequency distribution curves for the interactive portion of the Delivery transaction.

Figure 5.4.1.5 shows the Response Time frequency distribution curves for the Stock-Level transaction.

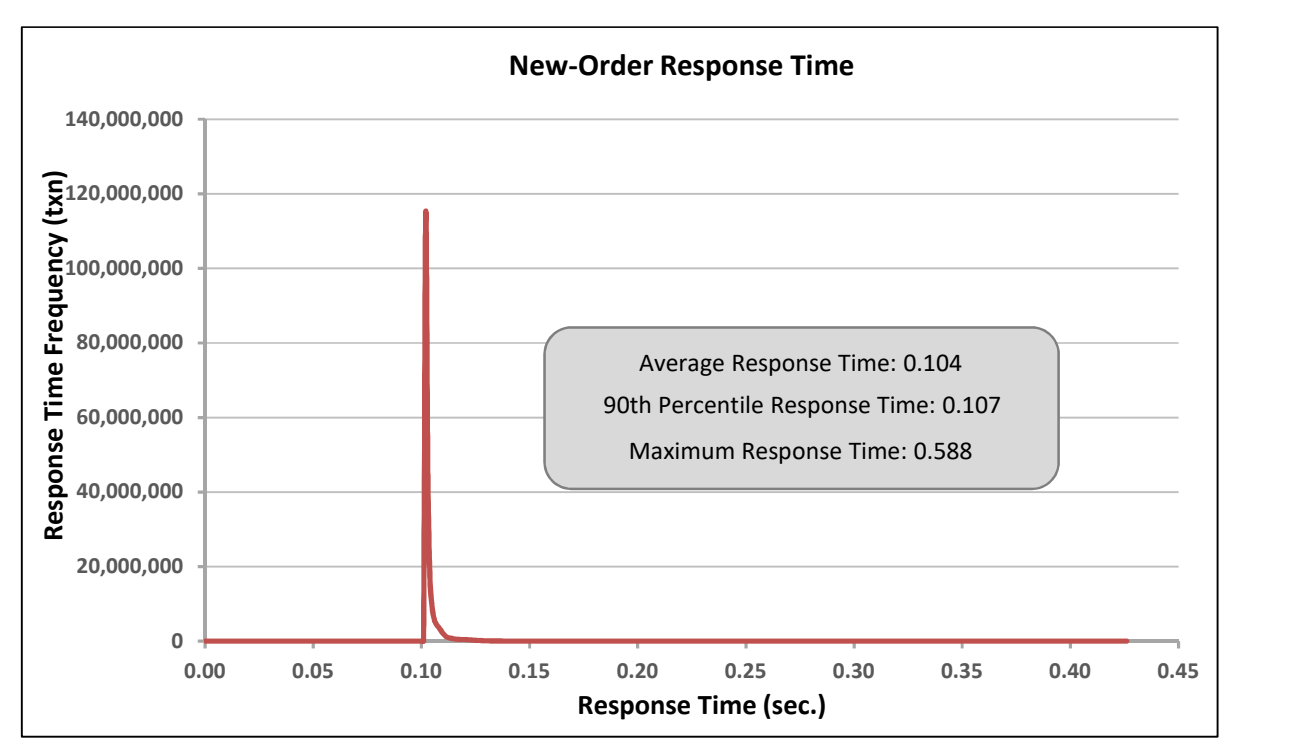

**Figure 5.4.1.1: New-Order RT Frequency Distribution** 

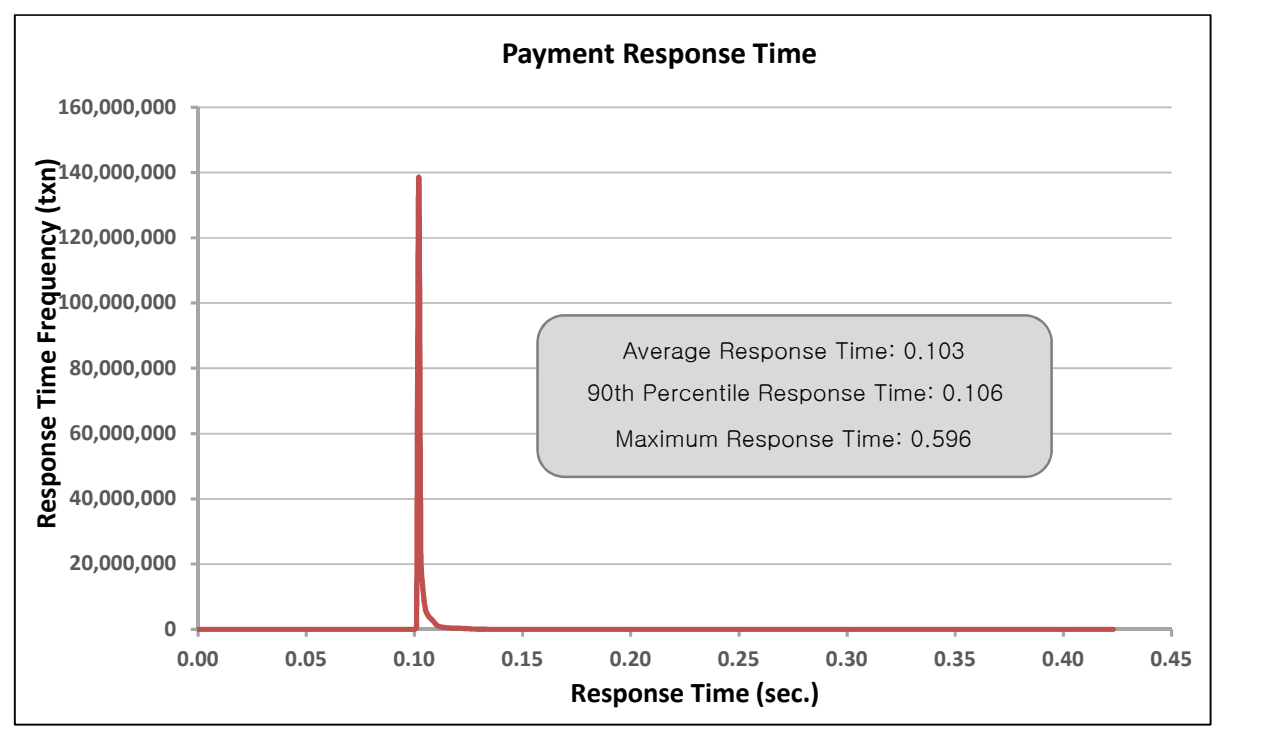

**Figure 5.4.1.2: Payment RT Frequency Distribution** 

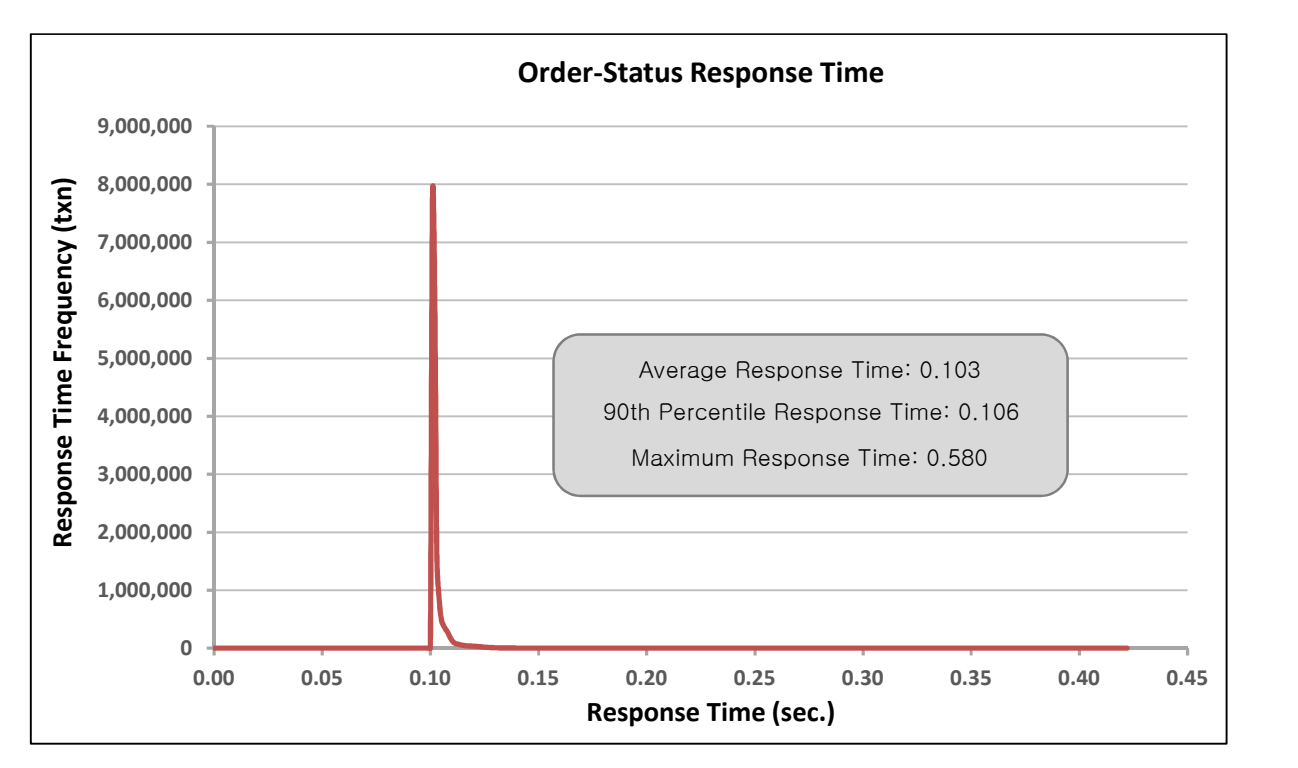

**Figure 5.4.1.3: Order-Status RT Frequency Distribution**

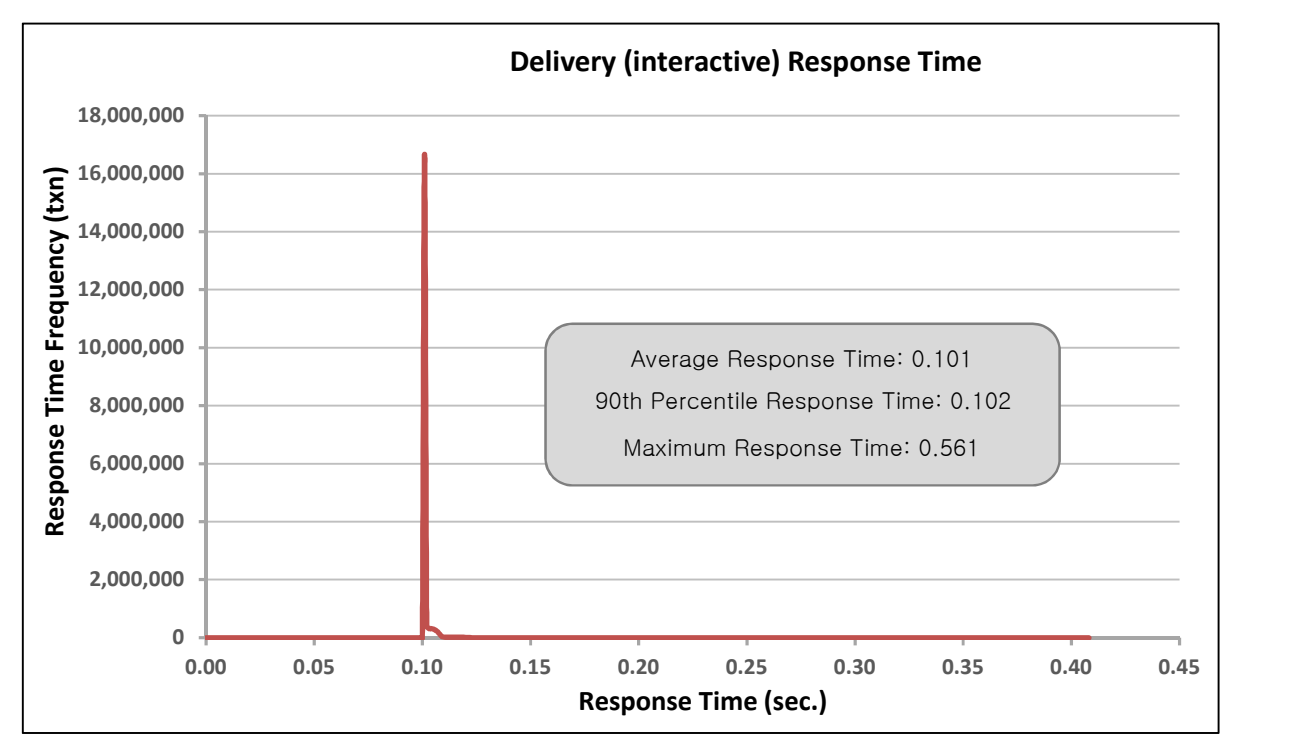

**Figure 5.4.1.4: Delivery (Interactive) RT Frequency Distribution** 

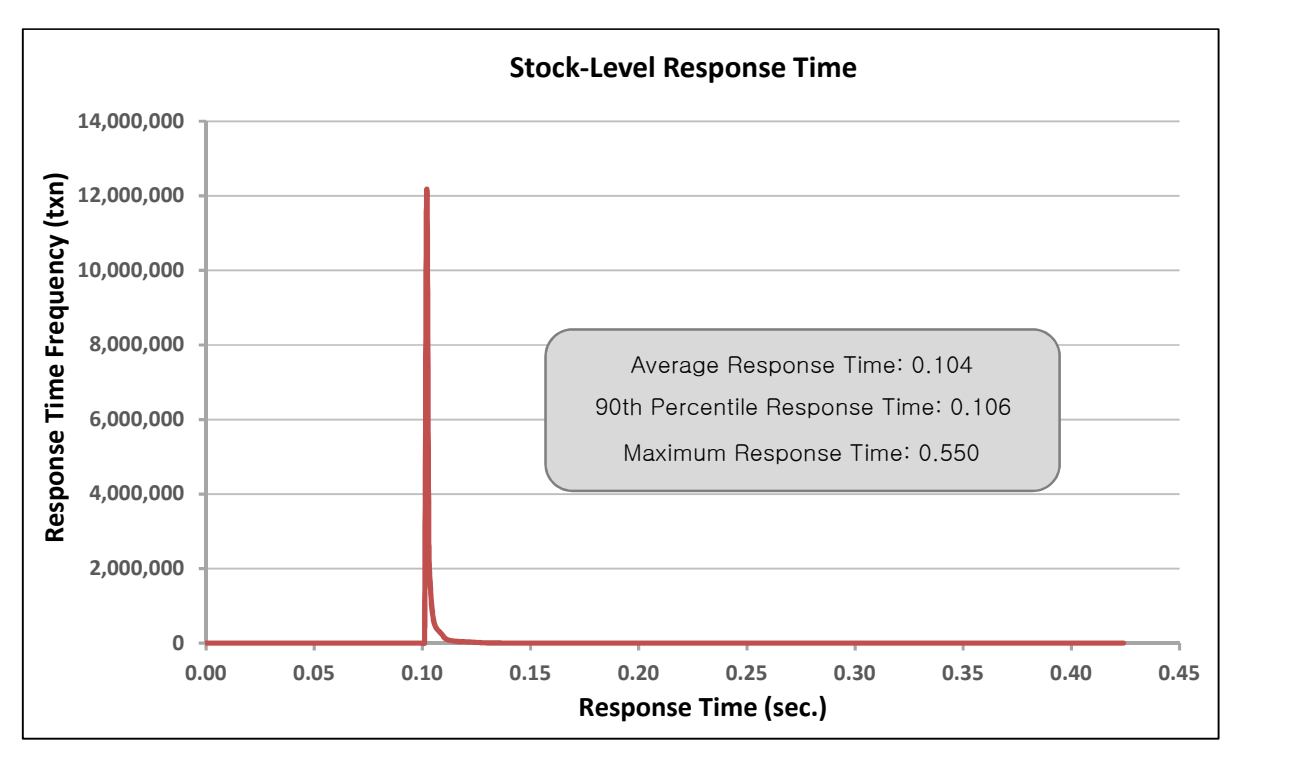

**Figure 5.4.1.5: Stock-Level RT Frequency Distribution** 

#### **5.4.2 Response Time versus throughput**

*The performance curve for response times versus throughput must be reported for the New-Order transaction.*

Figure 5.4.2 shows the Response Time versus throughput curves for the New-Order transaction.

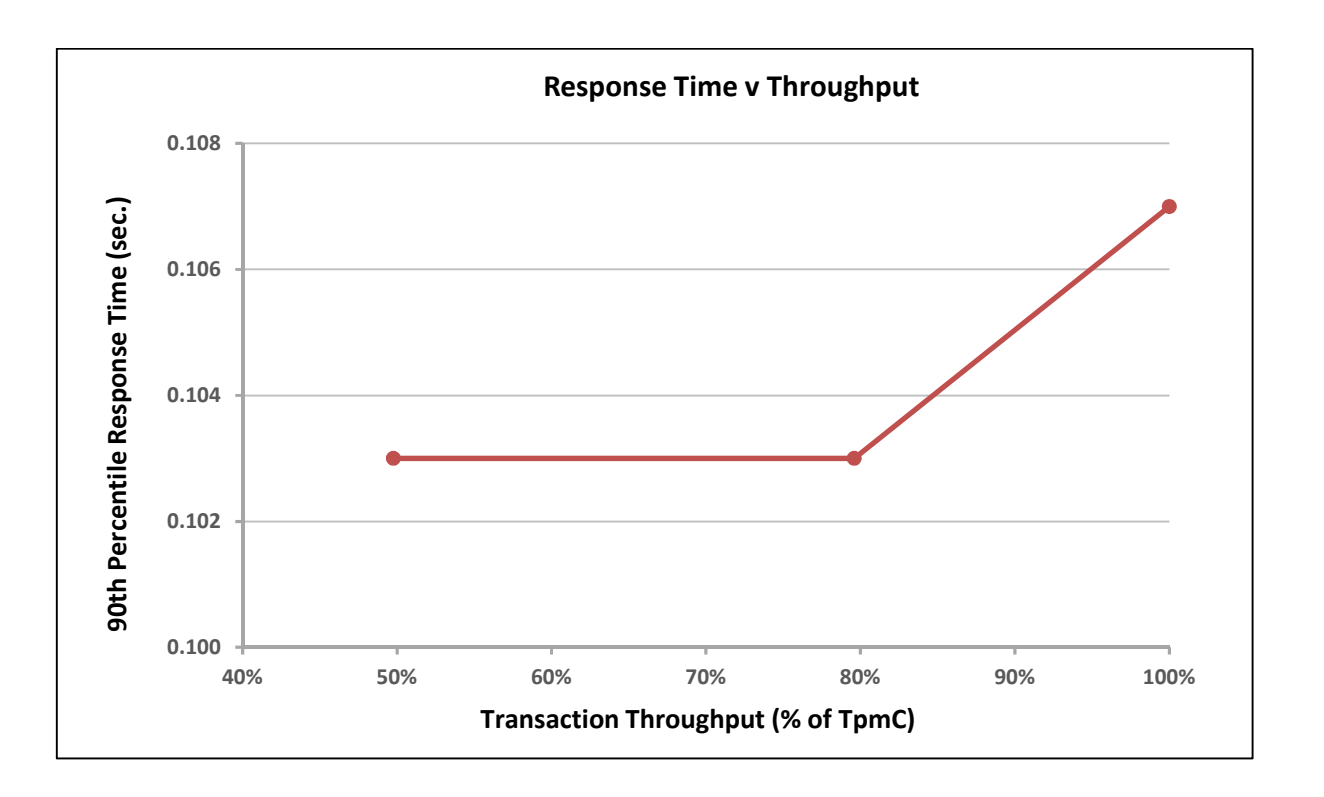

**Figure 5.4.2: New-Order RT versus Throughput**

### **5.4.3 Think Time frequency distribution**

*Think Time frequency distribution curves (see Clause 5.6.3) must be reported for the New-Order transaction.*

Figure 5.4.3 shows the Think Time frequency distribution curves for the New-Order transaction.

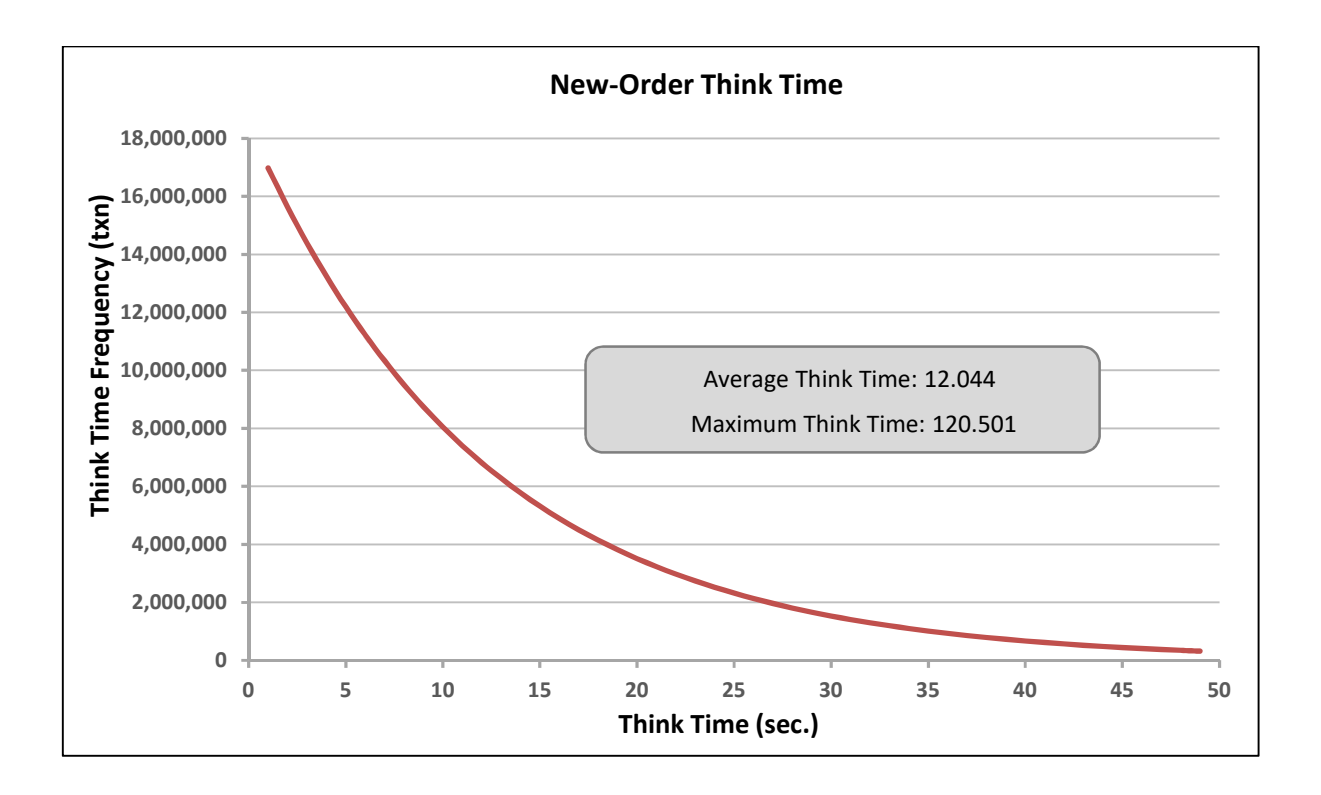

**Figure 5.4.3: New-Order Think Time Frequency Distribution** 

### **5.4.4 Throughput versus elapsed time**

*A graph of throughput versus elapsed time must be reported for the New-Order transaction.*

Figure 5.4.4 shows the throughput versus elapsed time for the New-Order transaction. The start and end of the Measurement Interval is included on the figure.

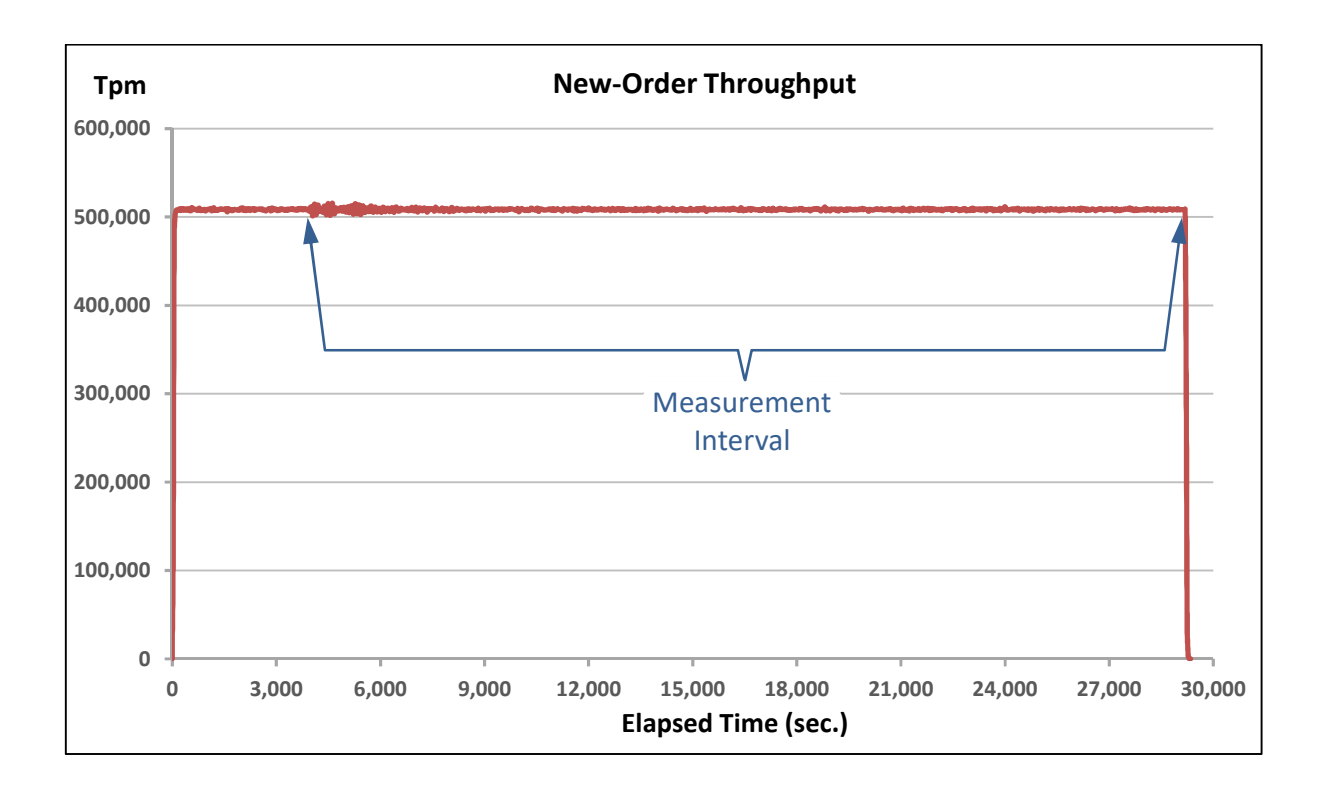

**Figure 5.4.4: New-Order Throughput versus Elapsed Time**

## **5.5 Steady State Determination**

*The method used to determine that the SUT had reached a steady state prior to commencing the measurement interval must be disclosed.*

Steady state was determined using real time monitor utilities from the RTE. Steady state was further confirmed by a visual analysis of the throughput graph.

## **5.6 Work Performed During Steady State**

*A description of how the work normally performed during a sustained test (for example checkpointing, writing redo/undo log records, etc.) actually occurred during the measurement interval must be reported.*

During the test, Goldilocks satisfied all of the ACID properties required by the benchmark specification. Committed transactions write a Redo record in the transaction log, to be used in case of system failure. The Redo records are used for roll-forward recovery during a re-start following a failure. This prevents the system from losing any committed transactions. Checkpoints periodically occurred about every 25 min. and are completed in about 25 min.

## **5.7 Measurement Period Duration**

*A statement of the duration of the measurement interval for the reported Maximum Qualified Throughput (tpmC) must be included.*

The duration of the reported measured interval was 7 hours (7hr = 420min = 25,200sec).

## **5.8 Transaction Statistics**

*The percentage of the total mix for each transaction type must be disclosed. The percentage of New-Order transactions rolled back as a result of invalid item number must be disclosed. The average number of order-lines entered per New-Order transaction must be disclosed. The percentage of remote order lines per New-Order transaction must be disclosed. The percentage of remote Payment transactions must be disclosed. The percentage of customer selections by customer last name in the Payment and Order-Status transactions must be disclosed. The percentage of skipped Delivery transactions must be disclosed.*

The details of the transaction statistics are reported in the front of this report as part of the Executive Summary.

## **5.9 Checkpoints**

*The number of checkpoints in the Measurement Interval, the time in seconds from the start of the Measurement Interval to the first checkpoint, and the Checkpoint Interval must be disclosed.*

Two full checkpoints occurred before the Measurement Interval. 15 full checkpoints occurred during the Measurement Interval. The checkpoints' start and end times and durations during the Measurement Interval are listed in table 5.6.

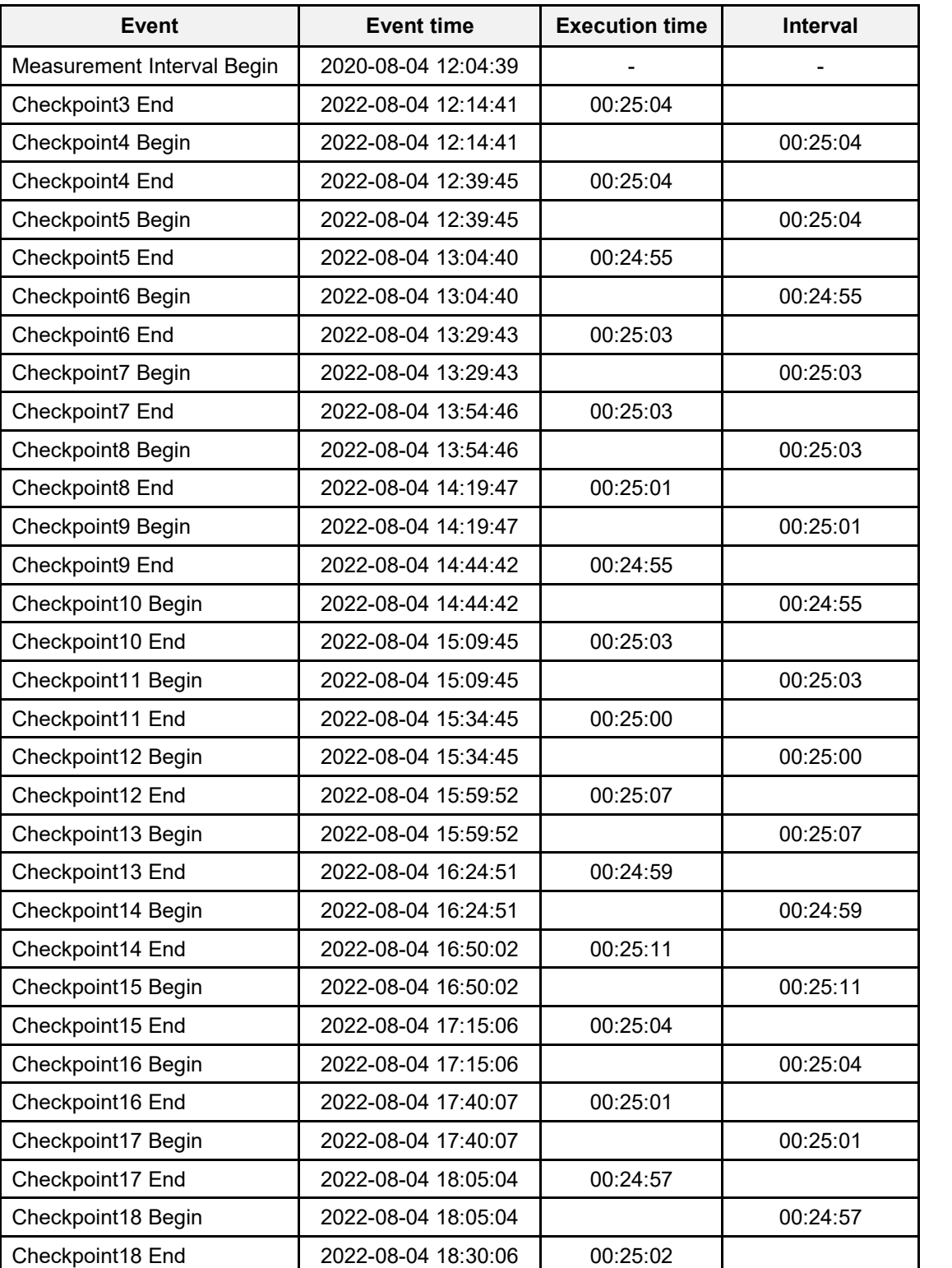

# **Table 5.6: Checkpoints**

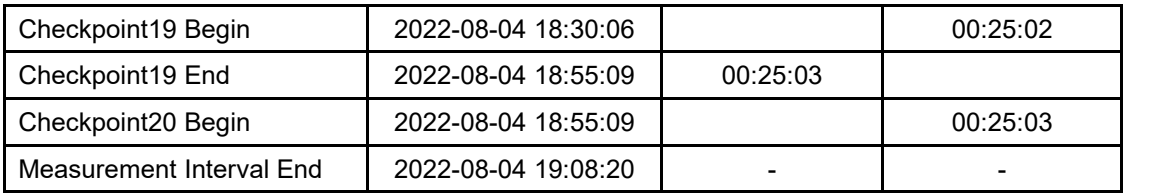

# **Clause 6: SUT, Driver and Communication**

## **6.1 Remote Terminal Emulator (RTE)**

*If the RTE is commercially available, then its inputs must be specified. Otherwise, a description must be supplied of what inputs (e.g., scripts) to the RTE had been used.*

The RTE software used was internally developed. The RTE simulated web users. It generated random input data based on the benchmark requirements and recorded response times and other statistics for each transaction cycle.

## **6.2 Emulated Components**

*It must be demonstrated that the functionality and performance of the components being emulated in the Driver System are equivalent to the priced system. The results of the test described in Clause 6.6.3.4 must be disclosed.*

No components were emulated by the driver system.

## **6.3 Functional Diagrams**

*A complete functional diagram of both the benchmark configuration and the configuration of the proposed (target) system must be disclosed. A detailed list of all hardware and software functionality being performed on the Driver System and its interface to the SUT must be disclosed.*

The diagram in Figure 0.1 shows the tested and priced benchmark configurations.

### **6.4 Networks**

*The network configuration of both the tested services and proposed (target) services which are being represented and a thorough explanation of exactly which parts of the proposed configuration are being replaced with the Driver System must be disclosed.*

*The bandwidth of the networks used in the tested/priced configuration must be disclosed.*

The diagram in Figure 0.1 shows the network configuration between the components of the tested configuration. The RTE and the SUT are connected through a 25/100Gbit switch.

The network bandwidths are listed in Figure 0.1.

## **6.5 Operator Intervention**

*If the configuration requires operator intervention (see Clause 6.6.6), the mechanism and the frequency of this intervention must be disclosed.*

No operator intervention is required to sustain eight hours at the reported throughput.

# **Clause 7: Pricing**

# **7.1 Hardware and Software Pricing**

*A detailed list of hardware and software used in the priced system must be reported. Each separately orderable item must have vendor part number, description, and release/revision level, and either general availability status or committed delivery date. If package-pricing is used, vendor part number of the package and a description uniquely identifying each of the components of the package must be disclosed. Pricing source and effective date(s) of price(s) must also be reported.*

The details of the hardware and software are reported in the front of this report as part of the Executive Summary.

# **7.2 Three Year Price**

*The total 3-year price of the entire configuration must be reported, including: hardware, software, and maintenance charges. Separate component pricing is recommended. The basis of all discounts used must be disclosed.*

The pricing details for this TPC-C result are reported in the front of this report as part of the Executive Summary.

# **7.3 Availability Dates**

*The committed delivery date for general availability (availability date) of products used in the price calculations must be reported. When the priced system includes products with different availability dates, the reported availability date for the priced system must be the date at which all components are committed to be available.*

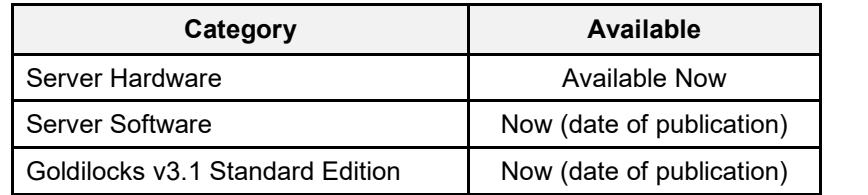

# **Clause 8: Reporting**

# **8.1 Full Disclosure Report**

*A Full Disclosure report is required in order for results to be considered compliant with the TPC-C benchmark specification*

This document constitute the Full Disclosure Report for the TPC-C benchmark result describes within.

# **Clause 9: Auditor Attestation**

## **9.1 Auditor Information**

*The auditor's agency name, address, phone number, and Attestation letter with a brief audit summary report*  indicating compliance must be included in the full disclosure report. A statement should be included specifying *who to contact in order to obtain further information regarding the audit process.*

This benchmark was audited by:

InfoSizing

Doug Johnson 63 Lourdes Drive Leominster, MA, 01453 USA Phone: +1 (978) 343-6562

www.sizing.com

## **9.2 Attestation Letter**

The auditor's attestation letter is included in the following pages.

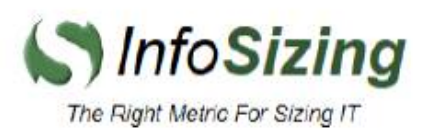

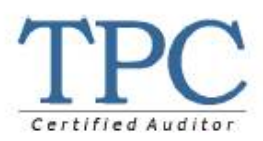

**Byoung Jun Seo Senior Research Engineer** Telecommunications Technology Association (TTA) Bundang-ro 47, Bundang-gu, Seongnam-city Gyeonggi-do, 13591, Republic of Korea

September 5, 2022

I verified the TPC Benchmark™ C v5.11.0 performance of the following configuration:

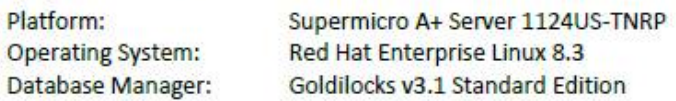

The results were:

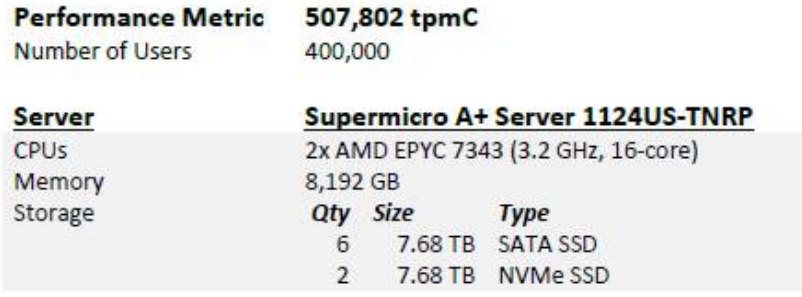

In my opinion, these performance results were produced in compliance with the TPC requirements for the benchmark.

The following verification items were given special attention:

- The transactions were correctly implemented
- . The database records were the proper size
- . The database was properly scaled and populated
- The ACID properties were met
- . Input data was generated according to the specified percentages
- . The transaction cycle times included the required keying and think times
- . The reported response times were correctly measured
- At least 90% of all delivery transactions met the 80 Second completion time limit
- . All 90% response times were under the specified maximums

63 Lourdes Dr. | Leominster, MA 01453 | 978-343-6562 | www.sizing.com

- The measurement interval was representative of steady state conditions
- . The reported measurement interval was over 120 minutes
- Checkpoint intervals were under 30 minutes
- The 60-day storage requirement was correctly computed
- The system pricing was verified for major components and maintenance

**Additional Audit Notes:** 

None.

**Respectfully Yours,** 

Doug Johnson

Doug Johnson, Certified TPC Auditor

63 Lourdes Dr. | Leominster, MA 01453 | 978-343-6562 | www.sizing.com

# **Appendix A: Source Code**

The source code and scripts used to implement the benchmark is provided as a soft appendix. This soft appendix includes the following files:

```
\ACID 
   \ACID\include 
   \ACID\src 
   \ACID\include\acid.h 
   \ACID\src\atom.c 
   \ACID\src\compare.c 
   \ACID\src\consist.c 
   \ACID\src\Delivery.c 
   \ACID\src\isol1.c 
   \ACID\src\isol2.c 
   \ACID\src\isol3.c 
   \ACID\src\isol4.c 
    \ACID\src\isol5.c 
   \ACID\src\isol6.c 
   \ACID\src\isol7.c 
   \ACID\src\isol8.c 
   \ACID\src\isol9.c 
   \ACID\src\Makefile 
   \ACID\src\NewOrder.c 
   \ACID\src\OrderStatus.c 
   \ACID\src\Payment.c
   \ACID\src\support.c
\bin 
    \bin\load.sh 
\html 
    \html\DeliveryInput.html 
   \html\MainMenu.html 
   \html\NewOrderInput.html 
   \html\OrderStatusInput.html 
   \html\PaymentInput.html 
   \html\StockLevelInput.html 
\include 
   \include\spt_proc.h
   \include\support.h 
\java 
    \java\Common.java 
   \java\Delivery.java
   \java\NewOrder.java 
    \java\OrderStatus.java 
   \java\Payment.java 
    \java\StockLevel.java 
\scripts 
    \scripts\analyze_system.sql 
   \scripts\analyze_table.sql 
   \scripts\analyze_table_district.sql 
   \scripts\analyze_table_item.sql 
   \scripts\analyze_table_new_order.sql
   \scripts\analyze_table_orders.sql 
   \scripts\analyze_table_order_line.sql
```

```
\scripts\analyze_table_stock.sql 
   \scripts\analyze_table_warehouse.sql
   \scripts\audit.sql 
   \scripts\checkpoint.py 
   \scripts\count.sql 
   \scripts\create_audit_table.sql 
   \scripts\create_index.sql 
   \scripts\create_procedure.sql 
   \scripts\create_table.sql 
   \scripts\create_tablespace.sql 
   \scripts\dbcheck.sql 
   \scripts\dbtables.sql 
   \scripts\runcheck.sql 
   \scripts\sys 
         \scripts\sys\be 
             \scripts\sys\be\part_info.sh 
             \scripts\sys\be\reboot info.sh
             \scripts\sys\be\sw_info.sh 
             \scripts\sys\be\sys_info.sh
\src 
   \src\free_space.c 
   \src\load.c
   \src\load_new.c 
   \src\Makefile 
   \src\support.c
```
# **Appendix B: Tunable Parameters**

#### **goldilocks.properties.conf**

TRANSACTION\_COMMIT\_WRITE\_MODE = 1 TRANSACTION\_TABLE\_SIZE = 1024 UNDO\_RELATION\_COUNT = 1024<br>LOG\_BUFFER\_SIZE = 3G<br>LOG\_GROUP\_COUNT = 11<br>LOG\_GROUP\_COUNT = 11<br>PENDING\_LOG\_BUFFER\_COUNT = 8<br>SPIN\_COUNT = 1 BUSY MAIT COUNT = 1000<br>
SYSTEM\_TRAEESPACE DIR = '/data/db/dbl'<br>
SYSTEM\_MEMORY\_UNDO\_TRAEESPACE\_SIZE = 2G<br>
SYSTEM\_MEMORY\_TEMP\_TRAEESPACE\_SIZE = 2G<br>
SHARED\_MEMORY\_TEMP\_TRAEESPACE\_SIZE = 4G<br>
PARALLEL\_IO\_FACTOR = 5<br>
PARALLEL\_IO CONTROL\_FILE\_COUNT = 2 CONTROL\_FILE\_0 = '/wal/control\_0.ctl' CONTROL\_FILE\_1 = '/wal/control\_1.ctl'

#### **limit.conf**

 $#$ 

# /etc/security/limits.conf

# #This file sets the resource limits for the users logged in via PAM. #It does not affect resource limits of the system services.

# #Also note that configuration files in /etc/security/limits.d

directory, #which are read in alphabetical order, override the settings in this

#file in case the domain is the same or more specific. #That means for example that setting a limit for wildcard domain here #can be overriden with a wildcard setting in a config file in the #subdirectory, but a user specific setting here can be overriden only #with a user specific setting in the subdirectory.

# #Each line describes a limit for a user in the form:

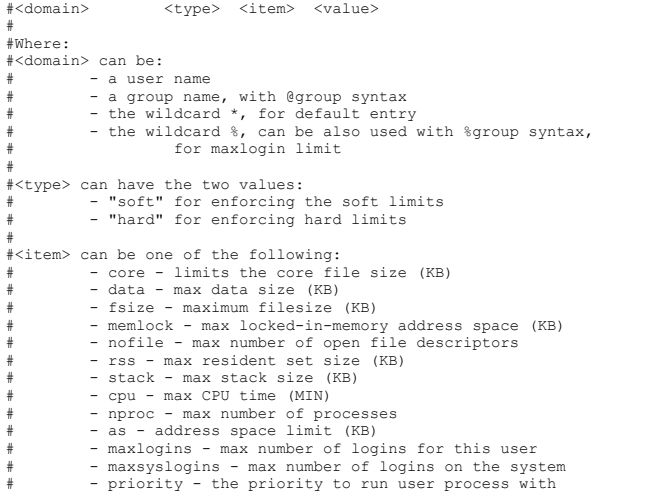

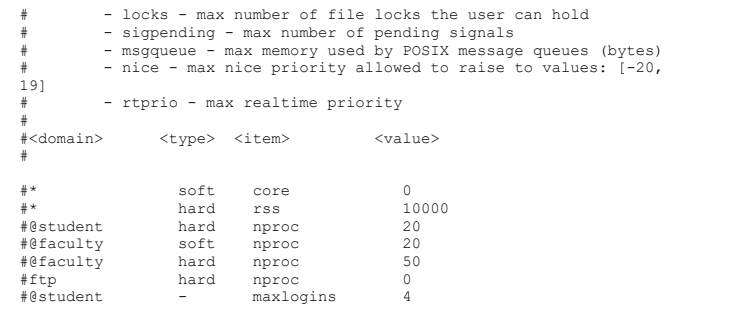

the solution of the solution of the solution of the solution of the solution of the solution of the solution of the solution of the solution of the solution of the solution of the solution of the solution of the solution o

#### **server.xml**

<?xml version='1.0' encoding='utf-8'?>

tpcc soft nofile 1000000<br>tpcc hard nofile 1000000 tpcc hard nofile 1000000<br>tpcc soft nproc unlimit

tpcc hard nproc unlimited

- <!-- Licensed to the Apache Software Foundation (ASF) under one or more contributor license agreements. See the NOTICE file distributed
- with this work for additional information regarding copyright ownership. The ASF licenses this file to You under the Apache License, Version<br>The ASF licenses this file to You under the Apache License, Version
- 2.0 (the "License"); you may not use this file except in compliance with the License. You may obtain a copy of the License at

http://www.apache.org/licenses/LICENSE-2.0

Unless required by applicable law or agreed to in writing, software<br>distributed under the License is distributed on an "AS IS" BASIS,<br>WITHOUT WARRANTIES OR CONDITIONS OF ANY KIND, either express or implied.

- See the License for the specific language governing permissions and limitations under the License.
- --> <!-- Note: A "Server" is not itself a "Container", so you may not define subcomponents such as "Valves" at this level. Documentation at /docs/config/server.html
- 
- 
- --> <Server port="8005" shutdown="SHUTDOWN"> <Listener className="org.apache.catalina.mbeans.JmxRemoteLifecycleListener" rmiRegistryPortPlatform="9840" rmiServerPortPlatform="9841"/>
- <Listener
- className="org.apache.catalina.startup.VersionLoggerListener" /><br><!-- Security listener. Documentation at /docs/config/listeners.html<br><!-- Security.SecurityListener"<br>- Clistener className="org.apache.catalina.security.Secu />  $--$

<!--APR library loader. Documentation at /docs/apr.html -

- <Listener className="org.apache.catalina.core.AprLifecycleListener" SSLEngine="on" /> <!--Initialize Jasper prior to webapps are loaded. Documentation at
- /docs/jasper-howto.html --> <Listener className="org.apache.catalina.core.JasperListener" />
- <!-- Prevent memory leaks due to use of particular java/javax APIs--
- > <Listener

className="org.apache.catalina.core.JreMemoryLeakPreventionListener" /> <Listener

className="org.apache.catalina.mbeans.GlobalResourcesLifecycleListener " /> <Listener

className="org.apache.catalina.core.ThreadLocalLeakPreventionListener" />

```
 <!-- Global JNDI resources
```
Documentation at /docs/jndi-resources-howto.html

--> <GlobalNamingResources>

- <!-- Editable user database that can also be used by UserDatabaseRealm to authenticate users
- --> <Resource name="UserDatabase" auth="Container"
	-
- type="org.apache.catalina.UserDatabase" description="User database that can be updated and

saved"

 factory="org.apache.catalina.users.MemoryUserDatabaseFactory" pathname="conf/tomcat-users.xml" /> </GlobalNamingResources>

```
 <!-- A "Service" is a collection of one or more "Connectors" that
share
        a single "Container" Note: A "Service" is not itself a 
"Container",
        so you may not define subcomponents such as "Valves" at this 
level.
        Documentation at /docs/config/service.html
 -->
 <Service name="Catalina">
     <!--The connectors can use a shared executor, you can define one 
or more named thread pools-->
 <!--
 <Executor name="tomcatThreadPool" namePrefix="catalina-exec-"
         maxThreads="150" minSpareThreads="4"/>
    \sim <!-- A "Connector" represents an endpoint by which requests are 
received
          and responses are returned. Documentation at
           Java HTTP Connector: /docs/config/http.html (blocking & non-
blocking)
 Java AJP Connector: /docs/config/ajp.html
 APR (HTTP/AJP) Connector: /docs/apr.html
         Define a non-SSL HTTP/1.1 Connector on port 8080
 -->
<Connector port="8080" 
 acceptCount="150000"
 maxConnections="141000"
                            connectionTimeout="20000000"
                            maxThreads="1024"
maxKeepAliveRequests="-1" keepAliveTimeout="-
1"

protocol="org.apache.coyote.http11.Http11NioProtocol" 
redirectPort="8443"
          />
<!--
 <Connector port="8080" protocol="HTTP/1.1"
                 connectionTimeout="20000"
                 redirectPort="8443" />
-->
 <!-- A "Connector" using the shared thread pool-->
 <!--
 <Connector executor="tomcatThreadPool"
 port="8080" protocol="HTTP/1.1"
 connectionTimeout="20000"
 redirectPort="8443" />
 -->
 <!-- Define a SSL HTTP/1.1 Connector on port 8443
         This connector uses the BIO implementation that requires the
JSSE
           style configuration. When using the APR/native 
implementation, the
 OpenSSL style configuration is required as described in the 
APR/native
     documentation -->
 <!--
 <Connector port="8443" 
protocol="org.apache.coyote.http11.Http11Protocol"
 maxThreads="150" SSLEnabled="true" scheme="https" 
secure="true"
                 clientAuth="false" sslProtocol="TLS" />
 -->
 <!-- Define an AJP 1.3 Connector on port 8009 -->
 <Connector port="8009" protocol="AJP/1.3" redirectPort="8443" />
     <!-- An Engine represents the entry point (within Catalina) that 
processes
          .<br>every request. The Engine implementation for Tomcat stand
                                                                                   on to the appropriate Host (virtual host).
 Documentation at /docs/config/engine.html -->
                                                                                  ie :
                                                                                  JNDI
```
alone analyzes the HTTP headers included with the request, and passes them

```
 <!-- You should set jvmRoute to support load-balancing via AJP 
     <Engine name="Catalina" defaultHost="localhost" jvmRoute="jvm1">
 -->
 <Engine name="Catalina" defaultHost="localhost">
        <!--For clustering, please take a look at documentation at:
 /docs/cluster-howto.html (simple how to)
 /docs/config/cluster.html (reference documentation) -->
<!--</math> <Cluster 
className="org.apache.catalina.ha.tcp.SimpleTcpCluster"/>
        -->
        <!-- Use the LockOutRealm to prevent attempts to guess user 
passwords
             via a brute-force attack -->
 <Realm className="org.apache.catalina.realm.LockOutRealm">
 <!-- This Realm uses the UserDatabase configured in the global 
 resources under the key "UserDatabase". Any edits
 that are performed against this UserDatabase are 
immediately
                available for use by the Realm. -->
 <Realm className="org.apache.catalina.realm.UserDatabaseRealm"
 resourceName="UserDatabase"/>
 </Realm>
 <Host name="localhost" appBase="webapps"
 unpackWARs="true" autoDeploy="true">
           <!-- SingleSignOn valve, share authentication between web 
applications
               Documentation at: /docs/config/valve.html -->
         <!--
<Valve<br>className="org.apache.catalina.authenticator.SingleSignOn" /><br>-->
          <!-- Access log processes all example.
                Documentation at: /docs/config/valve.html
               Note: The pattern used is equivalent to using 
pattern="common" 
         <Valve className="org.apache.catalina.valves.AccessLogValve" 
directory="logs"
prefix="localhost_access_log." suffix=".txt"<br>pattern="%h %l %u %t &quot;%r&quot; %s %b" />-->
        </Host>
     </Engine>
   </Service>
</Server> Sysctl_fe.conf
  sysctl settings are defined through files in
```

```
/usr/lib/sysctl.d/, /run/sysctl.d/, and /etc/sysctl.d/.
#
# Vendors settings live in /usr/lib/sysctl.d/.
# To override a whole file, create a new file with the same in
```

```
# /etc/sysctl.d/ and put new settings there. To override
# only specific settings, add a file with a lexically later
# name in /etc/sysctl.d/ and put new settings there.
```

```
#
# For more information, see sysctl.conf(5) and sysctl.d(5).
```
net.core.netdev\_max\_backlog=400000 net.ipv4.tcp\_max\_syn\_backlog=400000 net.ipv4.ip\_local\_port\_range=10000 65535 net.core.somaxconn=65535 net.ipv4.tcp\_tw\_reuse=1

# **Appendix C: Price Quotations**

#### **DB Server**

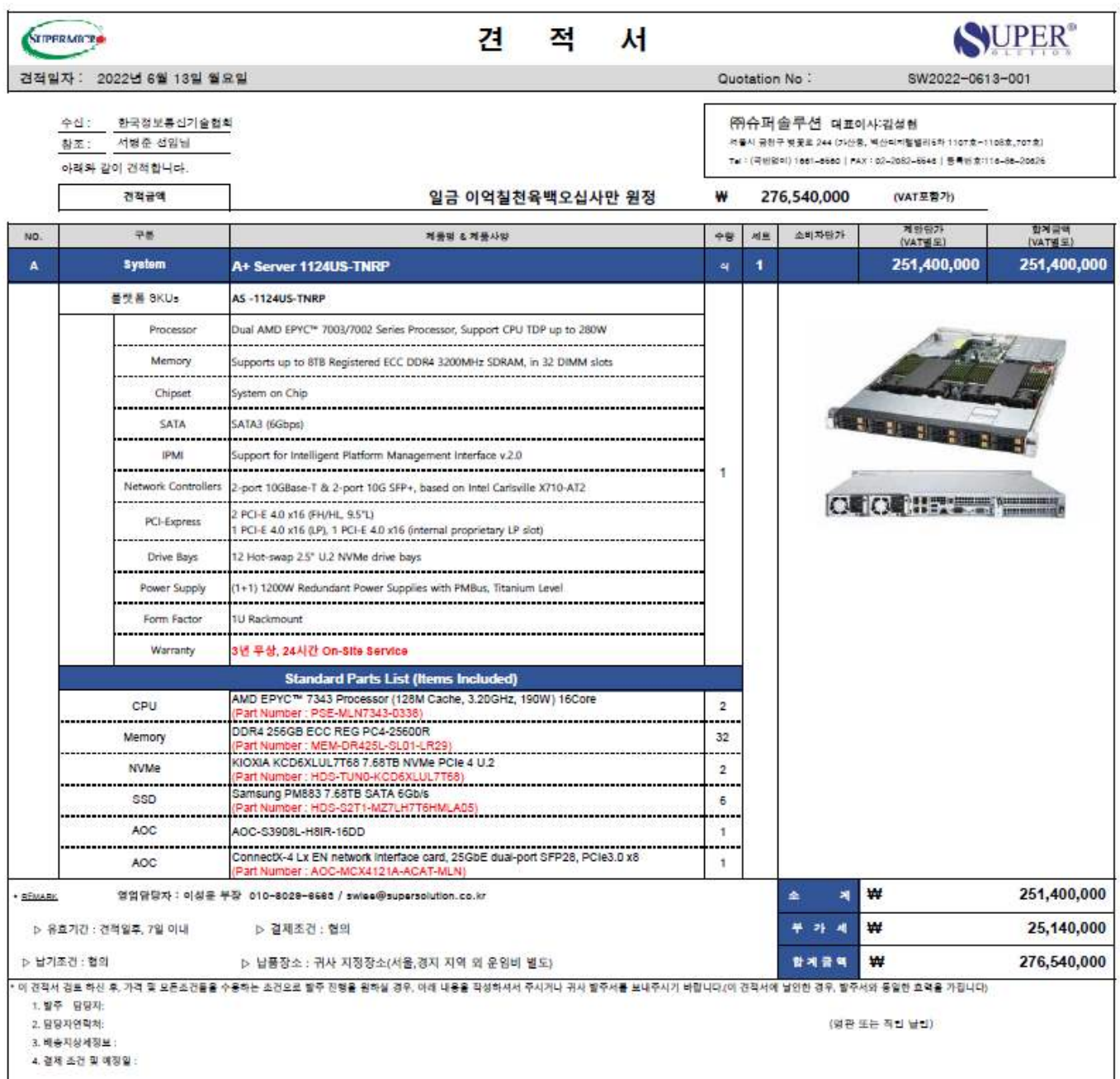

#### **WAS Server 1EA**

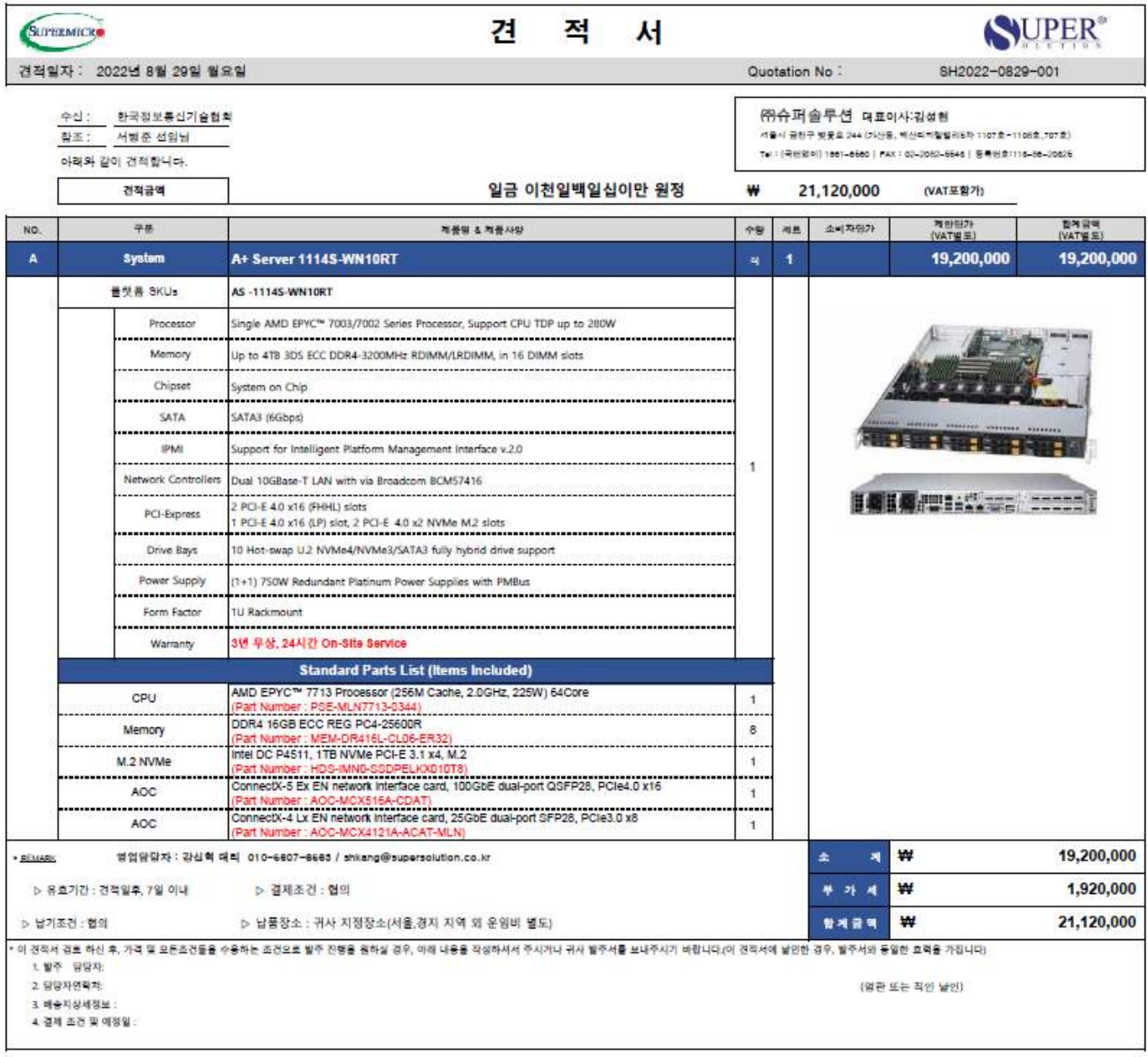

#### **WAS Server 2EA**

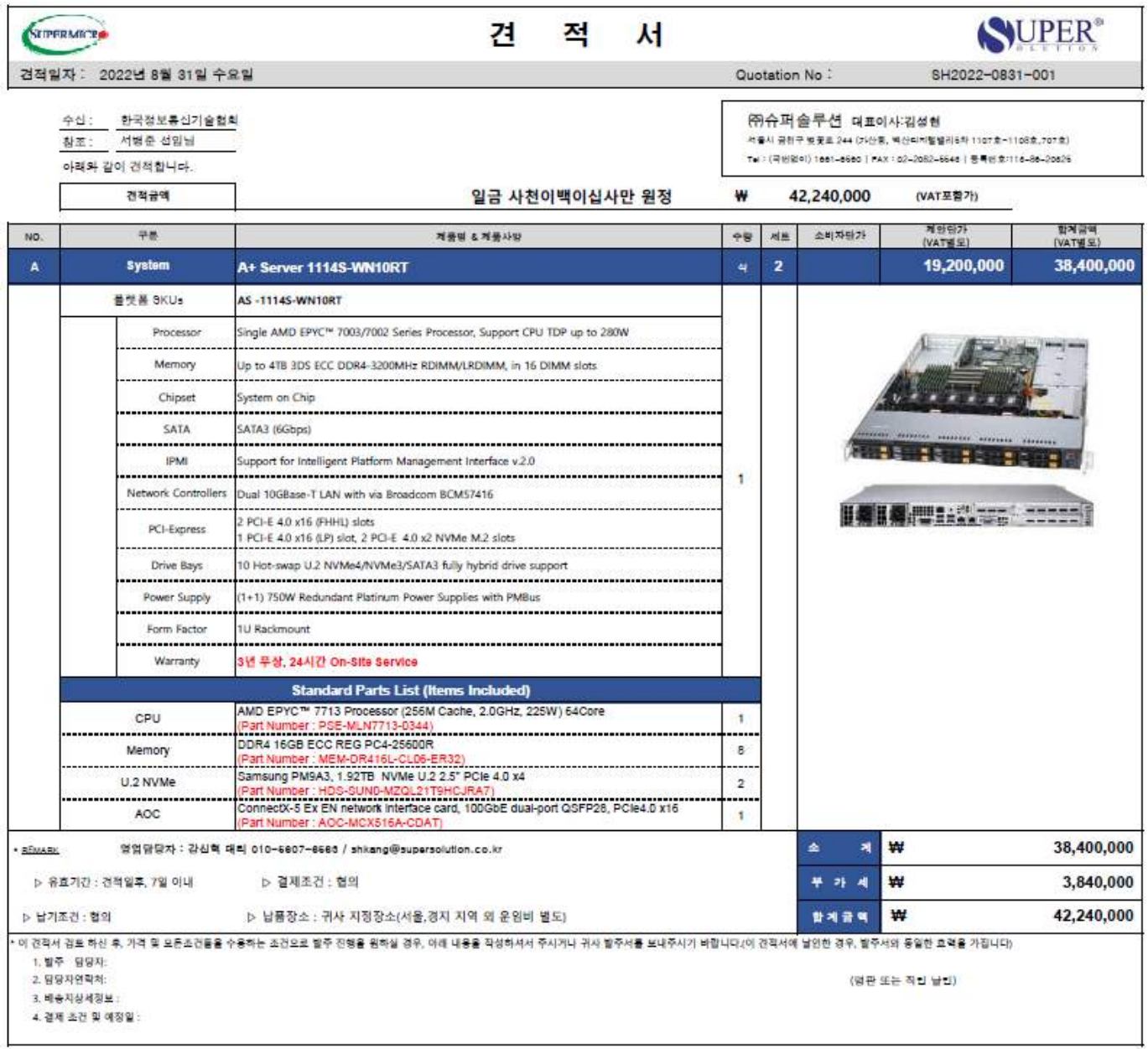

#### **RHEL/JWS**

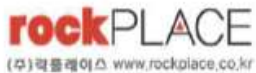

㈜락플레이스 135-120 서울시 강남구 신사동 634-10 윤당빌딩 3층 Tel.02)6251.7788 Fax.02)6251.6677

rockPLACE, Inc.

3F, Yundang bldg, 634-10, Shinsa-dong, Gangnam-gu,Seoul, Korea Tel ; 822-6251-7788 Fax: 822-6251-6677

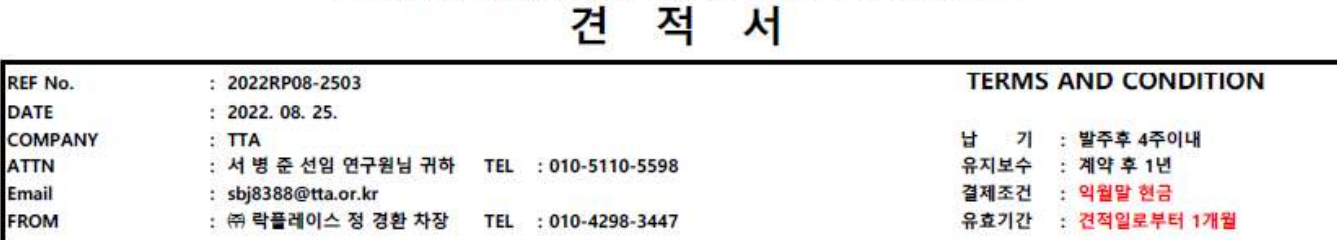

#### 下記와 같이 見積합니다.

# ㈜ 락플레이스

대표이사 서 동 식

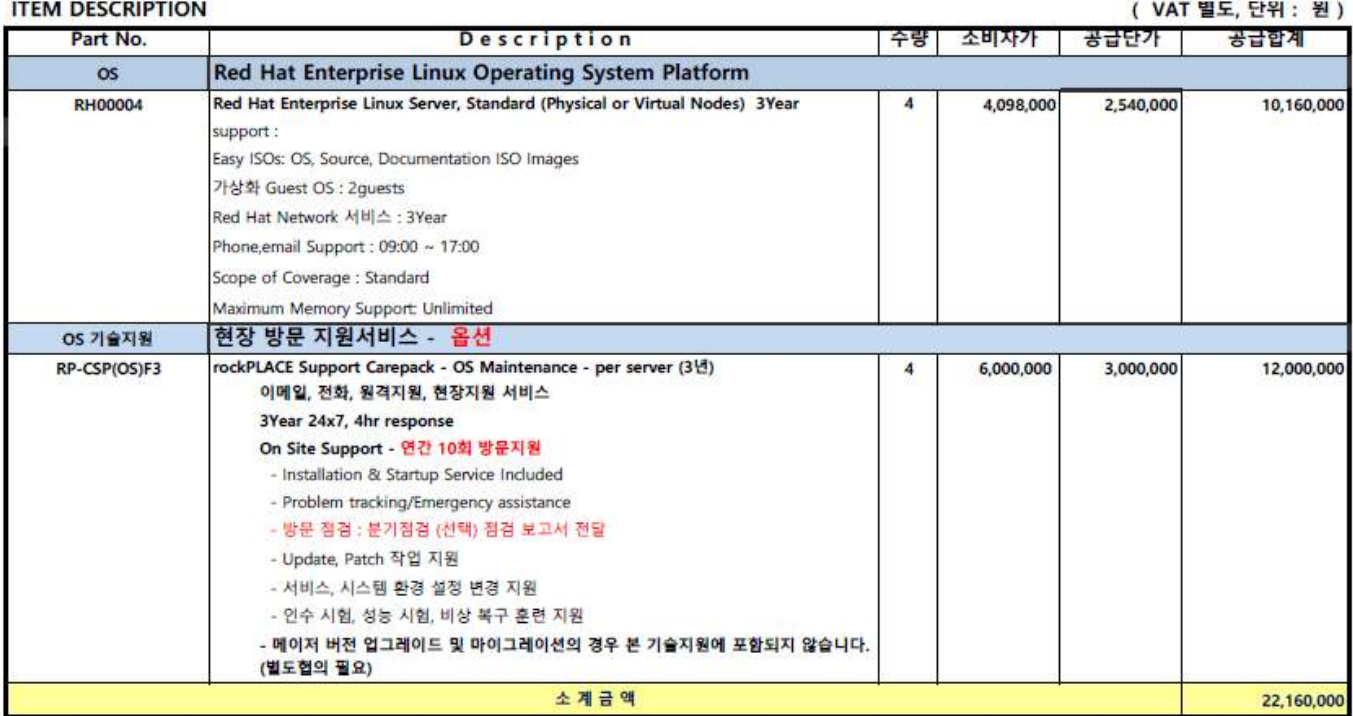

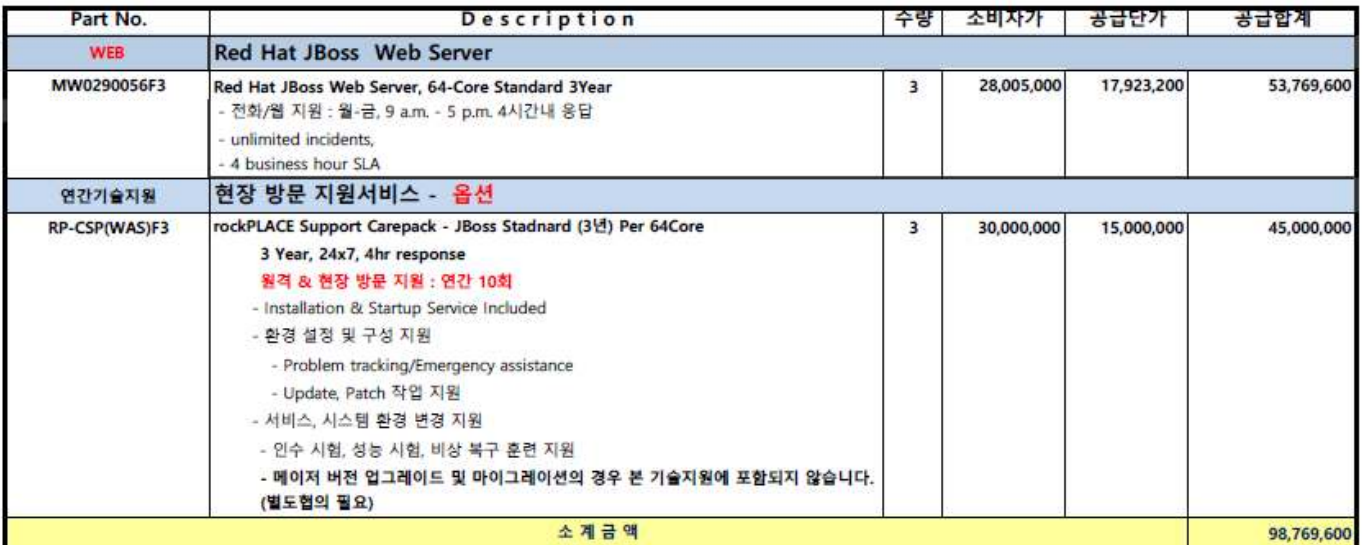

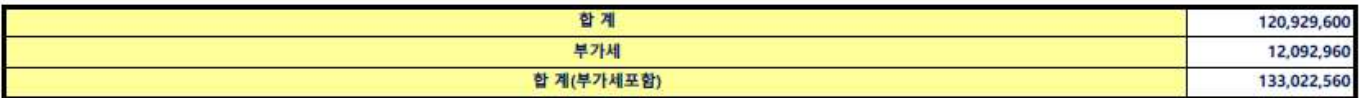

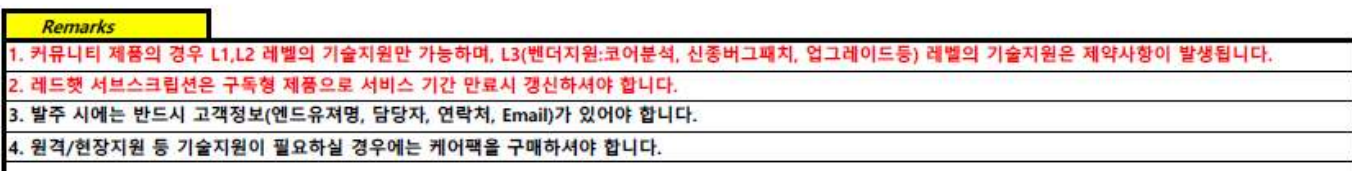

#### **Network**

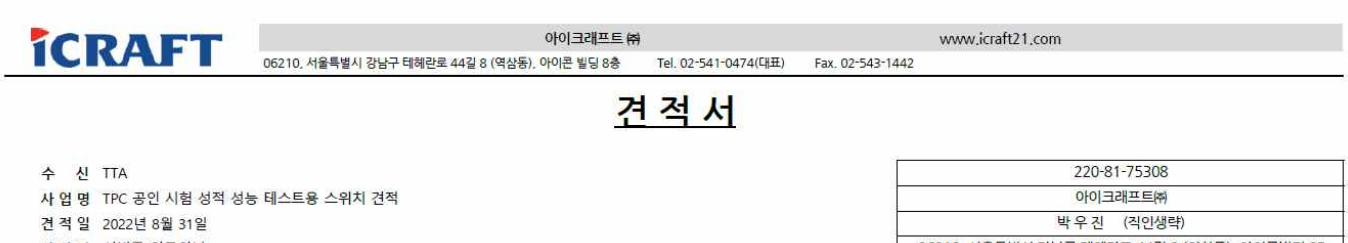

담 당 자 서병준 연구원님

06210, 서울특별시 강남구 테헤란로 44길 8 (역삼동), 아이콘빌딩 8F 소프트웨어 개발, 컨설팅 통신장비 외

#### 견 적 금 액: ₩

48,388,000 (VAT별도)

[단위: <mark>원, VAT별도]</mark>

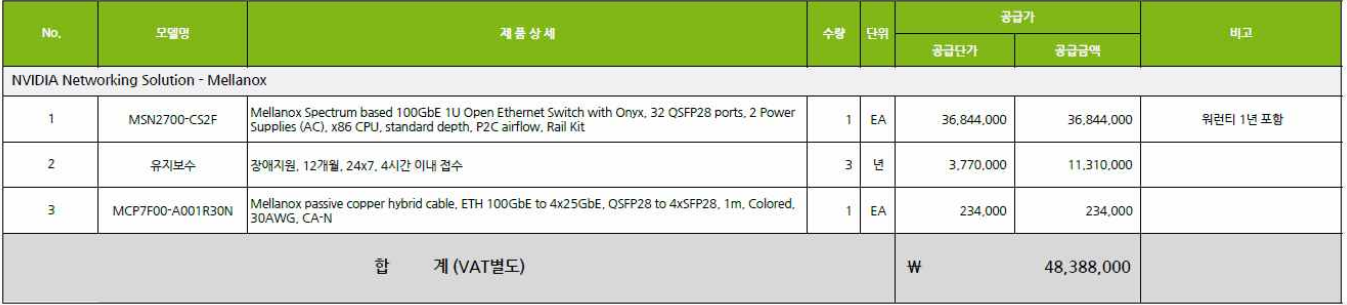

<mark>작성자, DC사업본부 영업팀 이정호 부장: Mobile, 010-8899-0913 Email, jhlee@icraft21,com ⓒ \_ NVIDIA,</mark>

#### \* Remark

- 1 본 견적은 TPC 공인 시험 성적 성능 테스트용 스위치 견적 사업에 한합니다
- 2 결제조건 : 남품 후 현금결제

3 유효기간: 견적 후 4개월 이내

- 4 남품일정 : 글로벌 칩셋 수급 이슈로 납품일정<mark>이 변동적입니다 (제조사 공지 기준: 26-32주 혹은</mark> 이상)
- 5 설치지원 : 별도 (1인 1일 기준, 서울/경기: 50만원, 지방: 70만원, 케이블링 작업 비용 별도)

6 발주 전 스위치 Airflow 를 확인해 주세요 (발주 후 변경 불가)

#### **DBMS**

적 견 서

### TTA 貴中

Title: TPC-C Performance&Quality Authentication

□ 수 신 : 서병준 선임연구원님 (010-5110-5598, sbj8388@tta.or.kr) ■ 견적일자 : 2022년 08월 25일 ■ 유효기간 : 견적일로부터 4개월

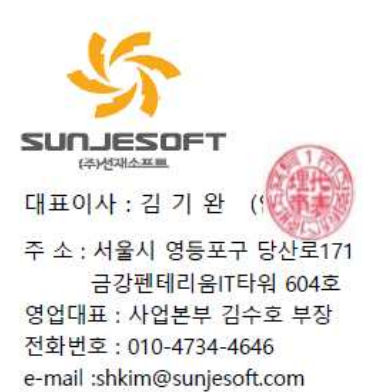

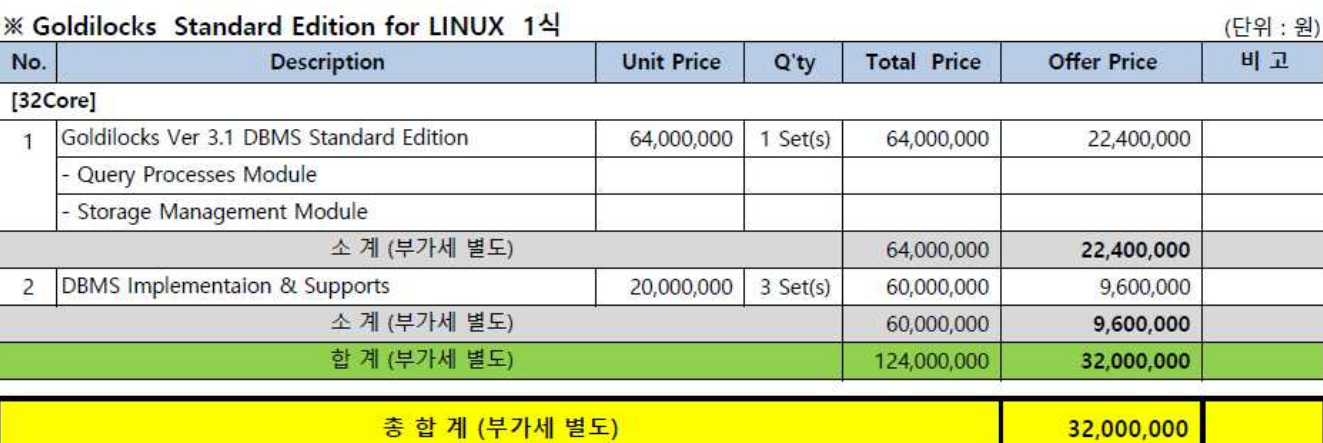

\* Remarks

- For Technical supports, it indicates 24 x 7 x 4 hours of support

#### **Keyboard/Monitor**

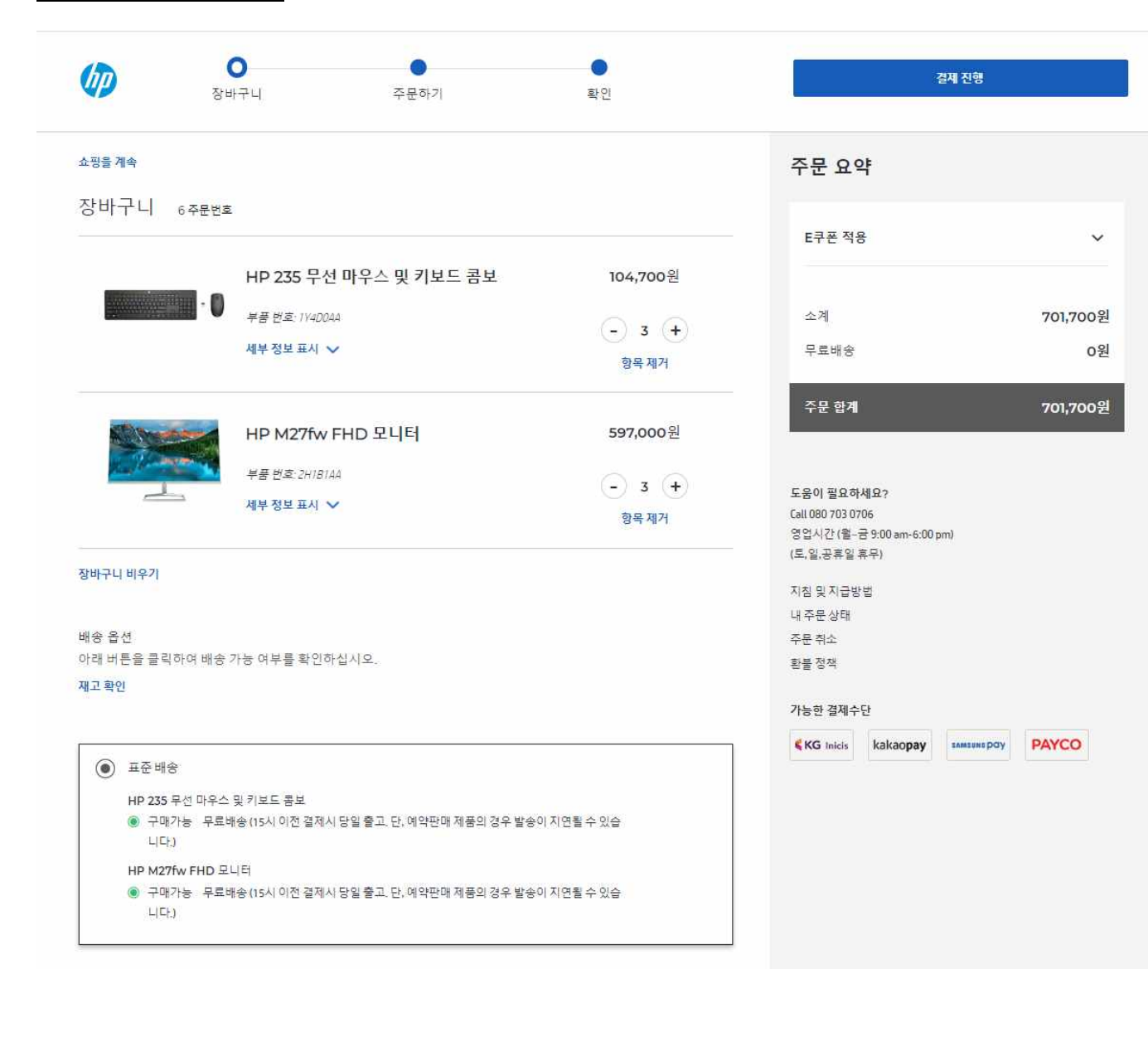